# **sourced.ml.core Documentation**

*Release master*

**Vadim Markovtsev**

**Oct 17, 2019**

# **Contents**

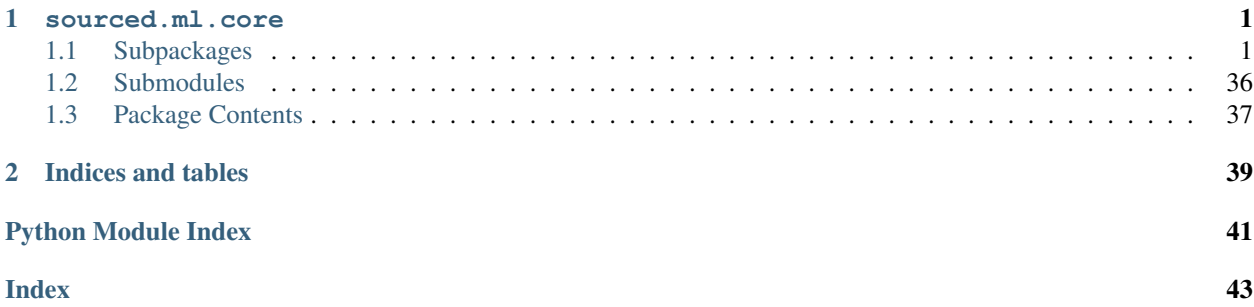

# CHAPTER 1

sourced.ml.core

<span id="page-4-5"></span><span id="page-4-0"></span>MLonCode research playground.

# <span id="page-4-1"></span>**1.1 Subpackages**

# <span id="page-4-2"></span>**1.1.1 sourced.ml.core.algorithms**

**Subpackages**

<span id="page-4-3"></span>**sourced.ml.core.algorithms.id\_splitter**

# **Submodules**

<span id="page-4-4"></span>**sourced.ml.core.algorithms.id\_splitter.features**

# **Module Contents**

sourced.ml.core.algorithms.id\_splitter.features.**read\_identifiers**(*csv\_path: str*, *use\_header: bool*, *max\_identifier\_len: int*, *identifier\_col: int*, *split\_identifier\_col: int*, *shuffle: bool = True*) Reads and filters too long identifiers in the CSV file.

# Parameters

• **csv\_path** – path to the CSV file.

- <span id="page-5-1"></span>• **use header** – uses header as normal line (True) or treat as header line with column names.
- **max\_identifier\_len** maximum length of raw identifiers. Skip identifiers that are longer.
- **identifier**  $col$  column name in the CSV file for the raw identifier.
- **split\_identifier\_col** column name in the CSV file for the split identifier lowercase.
- **shuffle** indicates whether to reorder the list of identifiers at random after reading it.

#### Returns list of split identifiers.

sourced.ml.core.algorithms.id\_splitter.features.**prepare\_features**(*csv\_path: str*, *use\_header: bool*, *max\_identifier\_len: int*, *identifier\_col: int*, *split\_identifier\_col: int*, *test\_ratio: float*, *padding: str*, *shuffle: bool = True*)

Prepare the features to train the identifier splitting task.

#### Parameters

- **csv\_path** path to the CSV file.
- **use\_header** uses header as normal line (True) or treat as header line with column names.
- **max\_identifier\_len** maximum length of raw identifiers. Skip identifiers that are longer.
- **identifier**  $col$  column in the CSV file for the raw identifier.
- **split\_identifier\_col** column in the CSV file for the split identifier.
- **shuffle** indicates whether to reorder the list of identifiers at random after reading it.
- **test\_ratio** Proportion of test samples used for evaluation.
- **padding** position where to add padding values: after the intput sequence if "post", before if "pre".

Returns training and testing features to train the neural net for the splitting task.

#### <span id="page-5-0"></span>**sourced.ml.core.algorithms.id\_splitter.nn\_model**

# **Module Contents**

sourced.ml.core.algorithms.id\_splitter.nn\_model.**LOSS = binary\_crossentropy** sourced.ml.core.algorithms.id\_splitter.nn\_model.**METRICS = ['accuracy']** sourced.ml.core.algorithms.id\_splitter.nn\_model.**NUM\_CHARS**

<span id="page-6-0"></span>sourced.ml.core.algorithms.id splitter.nn model.register metric (metric: *Union[str, Callable]*)

Decorator function to register the metrics in the METRICS constant.

**Parameters metric** – name of the tensorflow metric or custom function metric.

Returns the metric.

sourced.ml.core.algorithms.id\_splitter.nn\_model.**prepare\_devices**(*devices: str*) Extract devices from arguments.

**Parameters devices** – devices to use passed as one string argument.

Returns split devices.

sourced.ml.core.algorithms.id\_splitter.nn\_model.**prepare\_input\_emb**(*maxlen:*

Builds character embeddings, a dense representation of characters to feed the RNN with.

Parameters **maxlen** – maximum length of the input sequence.

Returns input and one-hot character embedding layer.

sourced.ml.core.algorithms.id\_splitter.nn\_model.**add\_output\_layer**(*hidden\_layer:*

*tf.Tensor*)

*int*)

Applies a Dense layer to each of the timestamps of a hidden layer, independently. The output layer has 1 sigmoid per character which predicts if there is a space or not before the character.

Parameters **hidden\_layer** – hidden layer before the output layer.

Returns output layer.

sourced.ml.core.algorithms.id\_splitter.nn\_model.**add\_rnn**(*X: tf.Tensor*, *units: int*, *rnn\_layer: str*, *dev0: str = '/gpu:0'*, *dev1: str = '/gpu:1'*)

Adds a bidirectional RNN layer with the specified parameters.

#### **Parameters**

- **X** input layer.
- **units** number of neurons in the output layer.
- **rnn\_layer** type of cell in the RNN.
- **dev0** device that will be used as forward pass of RNN and concatenation.
- **dev1** device that will be used as backward pass.

Returns output bidirectional RNN layer.

sourced.ml.core.algorithms.id\_splitter.nn\_model.**build\_rnn**(*maxlen: int*, *units: int*, *stack: int*, *optimizer: str*, *dev0: str*, *dev1: str*, *rnn\_layer: str*)

Builds a RNN model with the parameters specified as arguments.

#### Parameters

- **maxlen** maximum length of the input sequence.
- **units** number of neurons or dimensionality of the output RNN.
- **stack** number of RNN layers to stack.
- <span id="page-7-0"></span>• **optimizer** – algorithm to use as an optimizer for the RNN.
- **rnn\_layer** recurrent layer type to use.
- **dev0** first device to use when running specific operations.
- **dev1** second device to use when running specific operations.

#### Returns compiled RNN model.

```
sourced.ml.core.algorithms.id splitter.nn model.add conv(X: tf.Tensor, fil-
                                                                 ters: List[int], ker-
                                                                 nel_sizes: List[int],
                                                                 output_n_filters: int)
```
Builds a single convolutional layer.

#### Parameters

- **X** input layer.
- **filters** number of output filters in the convolution.
- **kernel\_sizes** list of lengths of the 1D convolution window.
- **output\_n\_filters** number of 1D output filters.

#### Returns output layer.

```
sourced.ml.core.algorithms.id_splitter.nn_model.build_cnn(maxlen: int, fil-
                                                                          ters: List[int], out-
                                                                          put_n_filters: int,
                                                                          stack: int, kernel_sizes:
                                                                          List[int], optimizer: str,
                                                                          device: str)
     Builds a CNN model with the parameters specified as arguments.
```
#### **Parameters**

- **maxlen** maximum length of the input sequence.
- **filters** number of output filters in the convolution.
- **output\_n\_filters** number of 1d output filters.
- **stack** number of CNN layers to stack.
- **kernel\_sizes** list of lengths of the 1D convolution window.
- **optimizer** algorithm to use as an optimizer for the CNN.
- **device** device to use when running specific operations.

#### Returns compiled CNN model.

sourced.ml.core.algorithms.id\_splitter.nn\_model.**precision**(*y\_true: tf.Tensor*,

*y\_pred: tf.Tensor*)

Computes the precision, a metric for multi-label classification of how many selected items are relevant.

#### Parameters

- **y\_true** tensor of true labels.
- **y\_pred** tensor of predicted labels.

Returns a tensor batch-wise average of precision.

<span id="page-8-1"></span>sourced.ml.core.algorithms.id\_splitter.nn\_model.**recall**(*y\_true: tf.Tensor, y\_pred: tf.Tensor*)

Computes the recall, a metric for multi-label classification of how many relevant items are selected.

#### **Parameters**

- **y\_true** tensor of true labels.
- **y\_pred** tensor of predicted labels.

Returns a tensor batch-wise average of recall.

```
sourced.ml.core.algorithms.id_splitter.nn_model.f1score(y_true: tf.Tensor, y_pred:
```
*tf.Tensor*)

Computes the F1 score, the harmonic average of precision and recall.

**Parameters** 

- **y\_true** tensor of true labels.
- **y\_pred** tensor of predicted labels.

Returns a tensor batch-wise average of F1 score.

#### <span id="page-8-0"></span>**sourced.ml.core.algorithms.id\_splitter.pipeline**

#### **Module Contents**

sourced.ml.core.algorithms.id\_splitter.pipeline.**EPSILON**

sourced.ml.core.algorithms.id\_splitter.pipeline.**DEFAULT\_THRESHOLD = 0.5**

sourced.ml.core.algorithms.id\_splitter.pipeline.**set\_random\_seed**(*seed: int*) Fixes a random seed for reproducibility.

#### Parameters **seed** – seed value.

```
sourced.ml.core.algorithms.id_splitter.pipeline.binarize(matrix: numpy.array,
                                                                  threshold: float, inplace:
                                                                  bool = True)
```
Helper function to binarize a matrix.

#### Parameters

- **matrix** matrix as a numpy.array.
- **threshold** if value >= threshold then the value will be 1, else 0.
- **inplace** whether to modify the matrix inplace or not.

Returns the binarized matrix.

sourced.ml.core.algorithms.id\_splitter.pipeline.**str2ints**(*params: str*) Convert a string with integer parameters to a list of integers.

Parameters **params** – string that contains integer parameters separated by commas.

Returns list of integers.

```
sourced.ml.core.algorithms.id splitter.pipeline.precision np (y true:
                                                                               numpy.array,
                                                                               y_pred:
                                                                               numpy.array,
                                                                               epsilon: float =
                                                                               EPSILON)
     Computes the precision metric, a metric for multi-label classification of how many selected items are relevant.
```
**Parameters** 

- **y\_true** ground truth labels expect binary values.
- **y\_pred** predicted labels expect binary values.
- **epsilon** added to the denominator to avoid any division by zero.

#### Returns precision metric.

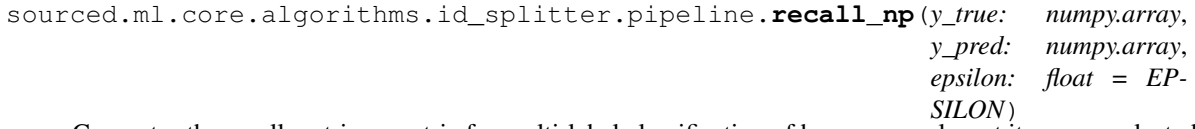

Computes the recall metric, a metric for multi-label classification of how many relevant items are selected.

#### **Parameters**

- **y\_true** matrix with ground truth labels expect binary values.
- **y\_pred** matrix with predicted labels expect binary values.
- **epsilon** added to the denominator to avoid any division by zero.

#### Returns recall metric.

sourced.ml.core.algorithms.id\_splitter.pipeline.**report**(*model:*

*keras.engine.training.Model*, *X: numpy.array*, *y: numpy.array*, *batch\_size: int*, *threshold: float = DEFAULT\_THRESHOLD*, *epsilon: float = EPSILON*)

Prints a metric report of the *model* on the data *X* & *y*. The metrics printed are precision, recall, F1 score.

#### **Parameters**

- **model** model considered.
- **X** features.
- **y** labels (expected binary labels).
- **batch\_size** batch size that will be used for prediction.
- **threshold** threshold to binarize the predictions.
- **epsilon** added to the denominator to avoid any division by zero.

```
sourced.ml.core.algorithms.id_splitter.pipeline.config_keras()
    Initializes keras backend session.
```
<span id="page-10-0"></span>sourced.ml.core.algorithms.id splitter.pipeline.**build train generator** (*X: numpy.array*, *y: numpy.array*, *batch\_size: int = 500*) Builds the generator that yields features and their labels. **Parameters** • **X** – features. • **y** – binary labels. • **batch\_size** – higher values better utilize GPUs. Returns generator of features and their labels. sourced.ml.core.algorithms.id\_splitter.pipeline.**build\_schedule**(*lr: float*, *final\_lr: float*, *n\_epochs: int*) Builds the schedule of which the learning rate decreases. The schedule makes the learning rate decrease linearly. **Parameters** • **lr** – initial learning rate. • **final\_lr** – final learning rate. • **n\_epochs** – number of training epochs. Returns the schedule of the learning rate. sourced.ml.core.algorithms.id\_splitter.pipeline.**make\_lr\_scheduler**(*lr: float*, *final\_lr: float*, *n\_epochs: int*, *verbose: int = 1*) Prepares the scheduler to decrease the learning rate while training. **Parameters** • **lr** – initial learning rate. • **final\_lr** – final learning rate. • **n\_epochs** – number of training epochs. • **verbose** – level of verbosity. Returns LearningRateScheduler with linear schedule of the learning rate.

sourced.ml.core.algorithms.id\_splitter.pipeline.**prepare\_callbacks**(*output\_dir:*

Prepares logging, tensorboard, model checkpoint callbacks and stores the outputs in output\_dir.

Parameters output\_dir – path to the results.

Returns list of callbacks.

*str*)

<span id="page-11-2"></span>sourced.ml.core.algorithms.id splitter.pipeline.create generator params (*batch size: int*, *samples\_per\_epoch: int*, *n\_samples: int*, *epochs: int*) Helper function to split a huge dataset into smaller ones to enable more frequent reports. Parameters

- **batch\_size** batch size.
- **samples\_per\_epoch** number of samples per mini-epoch or before each report.
- **n\_samples** total number of samples.
- **epochs** number of epochs over the full dataset.
- Returns number of steps per epoch (should be used with the generator) and number of sub-epochs where during sub-epoch only samples\_per\_epoch will be generated.

#### **Submodules**

<span id="page-11-0"></span>**sourced.ml.core.algorithms.id\_embedding**

#### **Module Contents**

sourced.ml.core.algorithms.id embedding.extract coocc matrix (*global shape*, *word\_indices*, *model*)

#### <span id="page-11-1"></span>**sourced.ml.core.algorithms.swivel**

Submatrix-wise Vector Embedding Learner.

Implementation of SwiVel algorithm described at: <http://arxiv.org/abs/1602.02215>

This program expects an input directory that contains the following files.

row\_vocab.txt, col\_vocab.txt

The row an column vocabulary files. Each file should contain one token per line; these will be used to generate a tab-separate file containing the trained embeddings.

row\_sums.txt, col\_sum.txt

The matrix row and column marginal sums. Each file should contain one decimal floating point number per line which corresponds to the marginal count of the matrix for that row or column.

shards.recs

A file containing the sub-matrix shards, stored as TFRecords. Each shard is expected to be a serialzed tf.Example protocol buffer with the following properties:

global\_row: the global row indices contained in the shard global\_col: the global column indices contained in the shard sparse\_local\_row, sparse\_local\_col, sparse\_value: three parallel arrays that are a sparse representation of the submatrix counts.

<span id="page-12-2"></span>It will generate embeddings, training from the input directory for the specified number of epochs. When complete, it will output the trained vectors to a tab-separated file that contains one line per embedding. Row and column embeddings are stored in separate files.

# **Module Contents**

```
sourced.ml.core.algorithms.swivel.flags
sourced.ml.core.algorithms.swivel.FLAGS
sourced.ml.core.algorithms.swivel.log(message, *args, **kwargs)
sourced.ml.core.algorithms.swivel.get_available_gpus()
sourced.ml.core.algorithms.swivel.embeddings_with_init(vocab_size, embed-
                                                              ding_dim, name)
    Creates and initializes the embedding tensors.
sourced.ml.core.algorithms.swivel.count_matrix_input(filenames, submatrix_rows,
                                                            submatrix_cols)
    Reads submatrix shards from disk.
sourced.ml.core.algorithms.swivel.read_marginals_file(filename)
    Reads text file with one number per line to an array.
sourced.ml.core.algorithms.swivel.write_embedding_tensor_to_disk(vocab_path,
                                                                          output_path,
                                                                          sess, embed-
                                                                          ding)
    Writes tensor to output_path as tsv
sourced.ml.core.algorithms.swivel.write_embeddings_to_disk(config, model, sess)
    Writes row and column embeddings disk
class sourced.ml.core.algorithms.swivel.SwivelModel(config)
    Small class to gather needed pieces from a Graph being built.
    initialize_summary(self, sess)
    write_summary(self, sess)
sourced.ml.core.algorithms.swivel.main(_)
sourced.ml.core.algorithms.tf_idf
Module Contents
sourced.ml.core.algorithms.tf_idf.log_tf_log_idf(tf, df, ndocs)
sourced.ml.core.algorithms.token_parser
Module Contents
class sourced.ml.core.algorithms.token_parser.TokenStyle
    Bases:enum.Enum
```
<span id="page-12-1"></span><span id="page-12-0"></span>Metadata that should allow to reconstruct initial identifier from a list of tokens.

<span id="page-13-2"></span>**DELIMITER = 1 TOKEN\_UPPER = 2 TOKEN\_LOWER = 3 TOKEN\_CAPITALIZED = 4**

**class** sourced.ml.core.algorithms.token\_parser.**TokenParser**(*stem\_threshold=STEM\_THRESHOLD*,

*max\_token\_length=MAX\_TOKEN\_LENGTH*, *min\_split\_length=MIN\_SPLIT\_LENGTH*, *single\_shot=False*, *save\_token\_style=False*, *attach\_upper=True*, *use\_nn=False*, *nn\_model=None*)

Common utilities for splitting and stemming tokens.

**NAME\_BREAKUP\_RE**

**NAME\_BREAKUP\_KEEP\_DELIMITERS\_RE**

**STEM\_THRESHOLD = 6**

**MAX\_TOKEN\_LENGTH = 256**

**MIN\_SPLIT\_LENGTH = 3**

**use\_nn**

**stem\_threshold**

**max\_token\_length**

**min\_split\_length**

**process\_token**(*self*, *token*)

**stem**(*self*, *word*)

**split**(*self*, *token: str*) Splits a single identifier.

**split\_batch**(*self, tokens: [str]*) Splits a batch of identifiers.

**static reconstruct**(*tokens*)

**class** sourced.ml.core.algorithms.token\_parser.**NoopTokenParser** One can use this class one does not want to do any parsing.

**process\_token**(*self*, *token*)

<span id="page-13-1"></span>**sourced.ml.core.algorithms.uast\_id\_distance**

#### **Module Contents**

<span id="page-13-0"></span>**class** sourced.ml.core.algorithms.uast\_id\_distance.**Uast2IdDistance**(*token2index=None*,

*to-*

*ken\_parser=None*,  $max\_distance = DEFAULT\_MAX\_DI$ 

Bases:[sourced.ml.core.algorithms.uast\\_ids\\_to\\_bag.UastIds2Bag](#page-14-0)

<span id="page-14-4"></span>Converts a UAST to a list of identifiers pair and UAST distance between. Distance metric must be defined in the inheritors.

\_\_call\_\_ is overridden here and return list instead of bag-of-words (dist).

#### **DEFAULT\_MAX\_DISTANCE = 10**

```
distance(self, point1, point2)
```
Calculate distance between two points. A point can be anything. self.\_process\_uast returns list of points in the specific class.

Returns Distance between two points.

**class** sourced.ml.core.algorithms.uast\_id\_distance.**Uast2IdTreeDistance** Bases: [sourced.ml.core.algorithms.uast\\_id\\_distance.Uast2IdDistance](#page-13-0)

Converts a UAST to a list of identifiers pair and UAST tree distance between.

\_\_call\_\_ is overridden here and return list instead of bag-of-words (dist).

**distance**(*self*, *point1*, *point2*)

**static calc\_tree\_distance**(*last\_common\_level*, *level1*, *level2*)

<span id="page-14-2"></span>**class** sourced.ml.core.algorithms.uast\_id\_distance.**Uast2IdLineDistance** Bases:[sourced.ml.core.algorithms.uast\\_id\\_distance.Uast2IdDistance](#page-13-0)

Converts a UAST to a list of identifiers pair and code line distance between where applicable.

\_\_call\_\_ is overridden here and return list instead of bag-of-words (dist).

**distance**(*self*, *point1*, *point2*)

```
sourced.ml.core.algorithms.uast_ids_to_bag
```
# **Module Contents**

```
sourced.ml.core.algorithms.uast_ids_to_bag.uast2sequence(root)
```
<span id="page-14-1"></span>**class** sourced.ml.core.algorithms.uast\_ids\_to\_bag.**FakeVocabulary**

```
class sourced.ml.core.algorithms.uast_ids_to_bag.UastTokens2Bag(token2index=None,
```
*ken\_parser=None*)

*to-*

*to-*

Bases:[sourced.ml.core.algorithms.uast\\_to\\_bag.Uast2BagBase](#page-17-0)

Converts a UAST to a weighed bag of tokens via xpath.

**XPATH**

**token\_parser**

```
token2index
```
<span id="page-14-0"></span>**class** sourced.ml.core.algorithms.uast\_ids\_to\_bag.**UastIds2Bag**(*token2index=None*,

*ken\_parser=None*) Bases: [sourced.ml.core.algorithms.uast\\_ids\\_to\\_bag.UastTokens2Bag](#page-14-1) Converts a UAST to a bag-of-identifiers.

**XPATH = //\*[@roleIdentifier]**

<span id="page-15-2"></span><span id="page-15-0"></span>**sourced.ml.core.algorithms.uast\_inttypes\_to\_graphlets**

#### **Module Contents**

**class** sourced.ml.core.algorithms.uast\_inttypes\_to\_graphlets.**Uast2GraphletBag** Bases:sourced.ml.core.algorithms.uast\_ids\_to\_bag.Uast2BagBase

Converts a UAST to a bag of graphlets. The graphlet of a UAST node is composed from the node itself, its parent and its children. Each node is represented by the internal role string.

**uast2graphlets**(*self*, *uast*)

Parameters **uast** – The UAST root node.

Generate The nodes which compose the UAST. :class: 'Node' is used to access the nodes of the graphlets.

**node2key**(*self*, *node*)

Builds the string joining internal types of all the nodes in the node's graphlet in the following order: parent\_node\_child1\_child2\_child3. The children are sorted by alphabetic order. str format is required for BagsExtractor.

Parameters **node** – a node of UAST

Returns The string key of node

<span id="page-15-1"></span>**sourced.ml.core.algorithms.uast\_inttypes\_to\_nodes**

# **Module Contents**

**class** sourced.ml.core.algorithms.uast\_inttypes\_to\_nodes.**Uast2QuantizedChildren**(*npartitions:*

Bases: [sourced.ml.core.algorithms.uast\\_to\\_bag.Uast2BagThroughSingleScan](#page-17-1)

Converts a UAST to a bag of children counts.

**node2key**(*self*, *node: bblfsh.Node*) Return the key for a given Node.

Parameters **node** – a node in UAST.

Returns The string which consists of the internal type of the node and its number of children.

**quantize**(*self, frequencies: Iterable[Tuple[str, Iterable[Tuple[int, int]]]]*)

**quantize\_unwrapped**(*self, children\_freq: Iterable[Tuple[int, int]]*)

Builds the quantization partition P that is a vector of length nb partitions whose entries are in strictly ascending order. Quantization of x is defined as:

0 if  $x \le P[0]$  m if  $P[m-1] < x \le P[m]$  n if  $P[n] \le x$ 

Parameters **children\_freq** – distribution of the number of children.

Returns The array with quantization levels.

*int = 20*) <span id="page-16-0"></span>**Module Contents class** sourced.ml.core.algorithms.uast\_struct\_to\_bag.**Uast2StructBagBase**(*stride*, *seq\_len*, *node2index=None*) Bases:sourced.ml.core.algorithms.uast\_ids\_to\_bag.Uast2BagBase **SEP = > node2index class** sourced.ml.core.algorithms.uast\_struct\_to\_bag.**Node2InternalType class** sourced.ml.core.algorithms.uast\_struct\_to\_bag.**UastSeq2Bag**(*stride=1*, *seq\_len=(3*, *4)*, *node2index=None*) Bases:[sourced.ml.core.algorithms.uast\\_struct\\_to\\_bag.Uast2StructBagBase](#page-16-0) DFS traversal + preserves the order of node children. **class** sourced.ml.core.algorithms.uast\_struct\_to\_bag.**Node**(*parent=None*, *internal\_type=None*) **neighbours class** sourced.ml.core.algorithms.uast\_struct\_to\_bag.**Uast2RandomWalks**(*p\_explore\_neighborhood*, *q\_leave\_neighborhood*, *n\_walks*, *n\_steps*, *node2index=None*, *seed=None*) Generation of random walks for UAST. **prepare\_starting\_nodes**(*self*, *uast*) **random\_walk**(*self*, *node*) **alias\_sample**(*self*, *walk*) Compare to node2vec this sampling is a bit simpler because there is no loop in tree -> so there are only 2 options with unnormalized probabilities 1/p & 1/q Related article: <https://arxiv.org/abs/1607.00653> Parameters **walk** – list of visited nodes Returns next node to visit **class** sourced.ml.core.algorithms.uast\_struct\_to\_bag.**UastRandomWalk2Bag**(*p\_explore\_neighborhood=0.79*, *q\_leave\_neighborhood=0.82*, *n\_walks=2*, *n\_steps=10*, *stride=1*, *seq\_len=(2*, *3)*, *seed=42*)

Bases: sourced.ml.core.algorithms.uast struct to bag.Uast2StructBagBase

<span id="page-16-2"></span>**sourced.ml.core.algorithms.uast\_to\_bag**

<span id="page-16-3"></span><span id="page-16-1"></span>**sourced.ml.core.algorithms.uast\_struct\_to\_bag**

# <span id="page-17-4"></span>**Module Contents**

- <span id="page-17-0"></span>**class** sourced.ml.core.algorithms.uast\_to\_bag.**Uast2BagBase** Base class to convert UAST to a bag of anything.
- <span id="page-17-1"></span>**class** sourced.ml.core.algorithms.uast\_to\_bag.**Uast2BagThroughSingleScan** Bases:[sourced.ml.core.algorithms.uast\\_to\\_bag.Uast2BagBase](#page-17-0)

Constructs the bag by doing a single tree traversal and turning every node into a string.

**node2key**(*self*, *node*)

<span id="page-17-2"></span>**sourced.ml.core.algorithms.uast\_to\_id\_sequence**

# **Module Contents**

**class** sourced.ml.core.algorithms.uast\_to\_id\_sequence.**Uast2IdSequence** Bases:[sourced.ml.core.algorithms.uast\\_id\\_distance.Uast2IdLineDistance](#page-14-2)

Converts a UAST to a sorted sequence of identifiers. Identifiers are sorted by position in code. We do not change the order if positions are not present.

\_\_call\_\_ is overridden here and return list instead of bag-of-words (dist).

**static concat**(*id\_sequence: Iterable*)

<span id="page-17-3"></span>**sourced.ml.core.algorithms.uast\_to\_role\_id\_pairs**

#### **Module Contents**

**class** sourced.ml.core.algorithms.uast\_to\_role\_id\_pairs.**Uast2RoleIdPairs**(*token2index=None*,

*token\_parser=None*)

Bases:[sourced.ml.core.algorithms.uast\\_ids\\_to\\_bag.UastIds2Bag](#page-14-0)

Converts a UAST to a list of pairs. Pair is identifier and role, where role is Node role where identifier was found.

\_\_call\_\_ is overridden here and returns list instead of bag-of-words (dist).

**static merge\_roles**(*roles: Iterable[int]*)

# **Package Contents**

sourced.ml.core.algorithms.**log\_tf\_log\_idf**(*tf*, *df*, *ndocs*)

**class** sourced.ml.core.algorithms.**UastIds2Bag**(*token2index=None*, *token\_parser=None*) Bases:[sourced.ml.core.algorithms.uast\\_ids\\_to\\_bag.UastTokens2Bag](#page-14-1)

Converts a UAST to a bag-of-identifiers.

#### **XPATH = //\*[@roleIdentifier]**

sourced.ml.core.algorithms.**uast2sequence**(*root*)

<span id="page-18-0"></span>**class** sourced.ml.core.algorithms.**UastRandomWalk2Bag**(*p\_explore\_neighborhood=0.79*, *q\_leave\_neighborhood=0.82*, *n\_walks=2*, *n\_steps=10*, *stride=1*, *seq\_len=(2*, *3)*, *seed=42*) Bases:[sourced.ml.core.algorithms.uast\\_struct\\_to\\_bag.Uast2StructBagBase](#page-16-0)

**class** sourced.ml.core.algorithms.**UastSeq2Bag**(*stride=1*, *seq\_len=(3*, *4)*, *node2index=None*) Bases:[sourced.ml.core.algorithms.uast\\_struct\\_to\\_bag.Uast2StructBagBase](#page-16-0)

DFS traversal + preserves the order of node children.

**class** sourced.ml.core.algorithms.**Uast2QuantizedChildren**(*npartitions: int = 20*) Bases: [sourced.ml.core.algorithms.uast\\_to\\_bag.Uast2BagThroughSingleScan](#page-17-1)

Converts a UAST to a bag of children counts.

**node2key**(*self*, *node: bblfsh.Node*) Return the key for a given Node.

Parameters **node** – a node in UAST.

Returns The string which consists of the internal type of the node and its number of children.

**quantize**(*self, frequencies: Iterable[Tuple[str, Iterable[Tuple[int, int]]]]*)

**quantize\_unwrapped**(*self, children\_freq: Iterable[Tuple[int, int]]*)

Builds the quantization partition P that is a vector of length nb partitions whose entries are in strictly ascending order. Quantization of x is defined as:

0 if  $x \le P[0]$  m if  $P[m-1] < x \le P[m]$  n if  $P[n] \le x$ 

Parameters **children\_freq** – distribution of the number of children.

Returns The array with quantization levels.

```
class sourced.ml.core.algorithms.Uast2GraphletBag
```
Bases:sourced.ml.core.algorithms.uast\_ids\_to\_bag.Uast2BagBase

Converts a UAST to a bag of graphlets. The graphlet of a UAST node is composed from the node itself, its parent and its children. Each node is represented by the internal role string.

**uast2graphlets**(*self*, *uast*)

Parameters **uast** – The UAST root node.

Generate The nodes which compose the UAST. :class: 'Node' is used to access the nodes of the graphlets.

**node2key**(*self*, *node*)

Builds the string joining internal types of all the nodes in the node's graphlet in the following order: parent\_node\_child1\_child2\_child3. The children are sorted by alphabetic order. str format is required for BagsExtractor.

Parameters **node** – a node of UAST

Returns The string key of node

```
class sourced.ml.core.algorithms.Uast2RoleIdPairs(token2index=None, to-
                                                 ken_parser=None)
    sourced.ml.core.algorithms.uast_ids_to_bag.UastIds2Bag
```
Converts a UAST to a list of pairs. Pair is identifier and role, where role is Node role where identifier was found.

<span id="page-19-4"></span>\_\_call\_\_ is overridden here and returns list instead of bag-of-words (dist).

**static merge\_roles**(*roles: Iterable[int]*)

**class** sourced.ml.core.algorithms.**Uast2IdLineDistance** Bases:[sourced.ml.core.algorithms.uast\\_id\\_distance.Uast2IdDistance](#page-13-0)

Converts a UAST to a list of identifiers pair and code line distance between where applicable.

\_\_call\_\_ is overridden here and return list instead of bag-of-words (dist).

**distance**(*self*, *point1*, *point2*)

**class** sourced.ml.core.algorithms.**Uast2IdTreeDistance** Bases:[sourced.ml.core.algorithms.uast\\_id\\_distance.Uast2IdDistance](#page-13-0)

Converts a UAST to a list of identifiers pair and UAST tree distance between.

\_\_call\_\_ is overridden here and return list instead of bag-of-words (dist).

**distance**(*self*, *point1*, *point2*)

**static calc\_tree\_distance**(*last\_common\_level*, *level1*, *level2*)

**class** sourced.ml.core.algorithms.**Uast2IdSequence** Bases:[sourced.ml.core.algorithms.uast\\_id\\_distance.Uast2IdLineDistance](#page-14-2)

Converts a UAST to a sorted sequence of identifiers. Identifiers are sorted by position in code. We do not change the order if positions are not present.

\_\_call\_\_ is overridden here and return list instead of bag-of-words (dist).

**static concat**(*id\_sequence: Iterable*)

# <span id="page-19-2"></span>**1.1.2 sourced.ml.core.extractors**

# **Submodules**

<span id="page-19-3"></span>**sourced.ml.core.extractors.bags\_extractor**

# **Module Contents**

<span id="page-19-0"></span>**class** sourced.ml.core.extractors.bags\_extractor.**Extractor** Bases:[sourced.ml.core.utils.pickleable\\_logger.PickleableLogger](#page-38-0)

Converts a single UAST via *algorithm* to anything you need. It is a wrapper to use in *Uast2Features* Transformer in a pipeline.

**NAME**

**ALGORITHM**

**OPTS**

**classmethod get\_kwargs\_fromcmdline**(*cls*, *args*)

**extract**(*self*, *uast: bblfsh.Node*)

<span id="page-19-1"></span>**class** sourced.ml.core.extractors.bags\_extractor.**BagsExtractor**(*docfreq\_threshold=None*,

*weight=None*, *\*\*kwargs*)

Bases:[sourced.ml.core.extractors.bags\\_extractor.Extractor](#page-19-0)

<span id="page-20-2"></span>Converts a single UAST into the weighted set (dictionary), where elements are strings and the values are floats. The derived classes must implement uast\_to\_bag().

```
DEFAULT_DOCFREQ_THRESHOLD = 5
```
**NAMESPACE**

**OPTS**

**docfreq\_threhold**

**ndocs**

**extract**(*self*, *uast*)

**uast\_to\_bag**(*self*, *uast*)

**class** sourced.ml.core.extractors.bags\_extractor.**RoleIdsExtractor** Bases:[sourced.ml.core.extractors.bags\\_extractor.Extractor](#page-19-0)

**NAME = roleids**

**ALGORITHM**

<span id="page-20-0"></span>**sourced.ml.core.extractors.children**

#### **Module Contents**

```
class sourced.ml.core.extractors.children.ChildrenBagExtractor(docfreq_threshold=None,
                                                                     **kwargs)
```
Bases:[sourced.ml.core.extractors.bags\\_extractor.BagsExtractor](#page-19-1)

Converts a UAST to the bag of pairs (internal type, quantized number of children).

```
NAME = children
NAMESPACE = c.
OPTS
npartitions
levels
extract(self, uast)
quantize(self, frequencies: Iterable[Tuple[str, Iterable[Tuple[int, int]]]])
```
<span id="page-20-1"></span>**sourced.ml.core.extractors.graphlets**

# **Module Contents**

```
class sourced.ml.core.extractors.graphlets.GraphletBagExtractor(docfreq_threshold=None,
                                                                      **kwargs)
    Bases:sourced.ml.core.extractors.bags_extractor.BagsExtractor
    NAME = graphlet
    NAMESPACE = g.
    OPTS
    uast_to_bag(self, uast)
```
<span id="page-21-3"></span><span id="page-21-0"></span>**sourced.ml.core.extractors.helpers**

#### **Module Contents**

sourced.ml.core.extractors.helpers.**register\_extractor**(*cls*) sourced.ml.core.extractors.helpers.**get\_names\_from\_kwargs**(*f*) sourced.ml.core.extractors.helpers.**filter\_kwargs**(*kwargs*, *func*) sourced.ml.core.extractors.helpers.**create\_extractors\_from\_args**(*args: argparse.Namespace*)

#### <span id="page-21-1"></span>**sourced.ml.core.extractors.id\_sequence**

# **Module Contents**

**class** sourced.ml.core.extractors.id\_sequence.**IdSequenceExtractor**(*split\_stem=False*,

Bases:[sourced.ml.core.extractors.bags\\_extractor.BagsExtractor](#page-19-1)

Extractor wrapper for Uast2RoleIdPairs algorithm. Note that this is unusual BagsExtractor since it returns iterable instead of bag.

The class did not wrap with @register\_extractor because it does not produce bags as others do. So nobody outside code will see it or use it directly. For the same reason we a free to override NAMESPACE, NAME, OPTS fields with any value we want.

TODO(zurk): Split BagsExtractor into two clases: Extractor and BagsExtractor(Extractor), re-inherit this class from Extractor, delete explanations from docstring.

**NAMESPACE = NAME = id sequence OPTS extract**(*self*, *uast: bblfsh.Node*)

<span id="page-21-2"></span>**sourced.ml.core.extractors.identifier\_distance**

### **Module Contents**

**class** sourced.ml.core.extractors.identifier\_distance.**IdentifierDistance**(*split\_stem=False*,

*type='tree'*,  $max$  distance=DEFAULT *\*\*kwargs*)

Bases:[sourced.ml.core.extractors.bags\\_extractor.BagsExtractor](#page-19-1)

Extractor wrapper for Uast2IdTreeDistance and Uast2IdLineDistance algorithm. Note that this is an unusual BagsExtractor since it returns iterable instead of bag.

The class did not wrap with @register\_extractor because it does not produce bags as others do. So nobody outside code will see it or use it directly. For the same reason we a free to override NAMESPACE, NAME, OPTS fields with any value we want.

TODO(zurk): Split BagsExtractor into two clases: Extractor and BagsExtractor(Extractor), re-inherit this class from Extractor, delete explanations from docstring.

*\*\*kwargs*)

```
class DistanceType
    Tree = tree
    Line = line
    All
    static resolve(type)
NAMESPACE =
NAME = Identifier distance
OPTS
DEFAULT_MAX_DISTANCE
extract(self, uast: bblfsh.Node)
```
<span id="page-22-0"></span>**sourced.ml.core.extractors.identifiers**

## **Module Contents**

```
class sourced.ml.core.extractors.identifiers.IdentifiersBagExtractor(docfreq_threshold=None,
                                                                           split_stem=True,
                                                                            **kwargs)
    Bases:sourced.ml.core.extractors.bags_extractor.BagsExtractor
    NAME = id
    NAMESPACE = i.
    OPTS
    uast_to_bag(self, uast)
sourced.ml.core.extractors.literals
Module Contents
class sourced.ml.core.extractors.literals.HashedTokenParser
    process_token(self, token)
class sourced.ml.core.extractors.literals.Literals2Bag(token2index=None, to-
                                                            ken_parser=None)
    Bases:sourced.ml.core.algorithms.uast_ids_to_bag.UastIds2Bag
    Converts a UAST to a bag-of-literals.
```

```
XPATH = //*[@roleLiteral]
```

```
class sourced.ml.core.extractors.literals.LiteralsBagExtractor(docfreq_threshold=None,
                                                                   **kwargs)
    Bases:sourced.ml.core.extractors.bags_extractor.BagsExtractor
    NAME = lit
```
**NAMESPACE = l.**

#### <span id="page-23-2"></span>**OPTS**

**uast\_to\_bag**(*self*, *uast*)

<span id="page-23-0"></span>**sourced.ml.core.extractors.uast\_random\_walk**

# **Module Contents**

```
class sourced.ml.core.extractors.uast_random_walk.UastRandomWalkBagExtractor(docfreq_threshold=None,
                                                                                       **kwargs)
```
Bases:sourced.ml.core.extractors.helpers.BagsExtractor

**NAME = node2vec NAMESPACE = r.**

**OPTS**

**uast\_to\_bag**(*self*, *uast*)

<span id="page-23-1"></span>**sourced.ml.core.extractors.uast\_seq**

#### **Module Contents**

```
class sourced.ml.core.extractors.uast_seq.UastSeqBagExtractor(docfreq_threshold=None,
                                                                   **kwargs)
    Bases:sourced.ml.core.extractors.helpers.BagsExtractor
    NAME = uast2seq
    NAMESPACE = s.
    OPTS
    uast_to_bag(self, uast)
```
#### **Package Contents**

sourced.ml.core.extractors.**get\_names\_from\_kwargs**(*f*)

sourced.ml.core.extractors.**register\_extractor**(*cls*)

sourced.ml.core.extractors.**filter\_kwargs**(*kwargs*, *func*)

sourced.ml.core.extractors.**create\_extractors\_from\_args**(*args: argparse.Namespace*)

```
class sourced.ml.core.extractors.Extractor
    Bases:sourced.ml.core.utils.pickleable_logger.PickleableLogger
```
Converts a single UAST via *algorithm* to anything you need. It is a wrapper to use in *Uast2Features* Transformer in a pipeline.

**NAME ALGORITHM OPTS classmethod get\_kwargs\_fromcmdline**(*cls*, *args*) <span id="page-24-0"></span>**extract**(*self*, *uast: bblfsh.Node*)

```
class sourced.ml.core.extractors.BagsExtractor(docfreq_threshold=None, weight=None,
```
Bases:[sourced.ml.core.extractors.bags\\_extractor.Extractor](#page-19-0)

Converts a single UAST into the weighted set (dictionary), where elements are strings and the values are floats. The derived classes must implement uast\_to\_bag().

*\*\*kwargs*)

```
DEFAULT_DOCFREQ_THRESHOLD = 5
    NAMESPACE
    OPTS
    docfreq_threhold
    ndocs
    extract(self, uast)
    uast_to_bag(self, uast)
class sourced.ml.core.extractors.RoleIdsExtractor
    Bases:sourced.ml.core.extractors.bags_extractor.Extractor
    NAME = roleids
    ALGORITHM
class sourced.ml.core.extractors.IdentifiersBagExtractor(docfreq_threshold=None,
                                                              split_stem=True,
                                                              **kwargs)
    Bases:sourced.ml.core.extractors.bags_extractor.BagsExtractor
    NAME = id
    NAMESPACE = i.
    OPTS
    uast_to_bag(self, uast)
class sourced.ml.core.extractors.LiteralsBagExtractor(docfreq_threshold=None,
                                                           **kwargs)
    sourced.ml.core.extractors.bags_extractor.BagsExtractor
    NAME = lit
    NAMESPACE = l.
    OPTS
    uast_to_bag(self, uast)
class sourced.ml.core.extractors.UastRandomWalkBagExtractor(docfreq_threshold=None,
                                                                 **kwargs)
    Bases:sourced.ml.core.extractors.helpers.BagsExtractor
    NAME = node2vec
    NAMESPACE = r.
    OPTS
    uast_to_bag(self, uast)
```

```
class sourced.ml.core.extractors.UastSeqBagExtractor(docfreq_threshold=None,
                                                             **kwargs)
    Bases:sourced.ml.core.extractors.helpers.BagsExtractor
    NAME = uast2seq
    NAMESPACE = s.
    OPTS
    uast_to_bag(self, uast)
class sourced.ml.core.extractors.ChildrenBagExtractor(docfreq_threshold=None,
                                                              **kwargs)
    Bases:sourced.ml.core.extractors.bags_extractor.BagsExtractor
    Converts a UAST to the bag of pairs (internal type, quantized number of children).
    NAME = children
    NAMESPACE = c.
    OPTS
    npartitions
    levels
    extract(self, uast)
    quantize(self, frequencies: Iterable[Tuple[str, Iterable[Tuple[int, int]]]])
class sourced.ml.core.extractors.GraphletBagExtractor(docfreq_threshold=None,
                                                              **kwargs)
    Bases:sourced.ml.core.extractors.bags_extractor.BagsExtractor
    NAME = graphlet
    NAMESPACE = g.
    OPTS
```

```
uast_to_bag(self, uast)
```

```
class sourced.ml.core.extractors.IdentifierDistance(split_stem=False, type='tree',
                                                         max_distance=DEFAULT_MAX_DISTANCE,
                                                         **kwargs)
    Bases:sourced.ml.core.extractors.bags_extractor.BagsExtractor
```
Extractor wrapper for Uast2IdTreeDistance and Uast2IdLineDistance algorithm. Note that this is an unusual BagsExtractor since it returns iterable instead of bag.

The class did not wrap with @register\_extractor because it does not produce bags as others do. So nobody outside code will see it or use it directly. For the same reason we a free to override NAMESPACE, NAME, OPTS fields with any value we want.

TODO(zurk): Split BagsExtractor into two clases: Extractor and BagsExtractor(Extractor), re-inherit this class from Extractor, delete explanations from docstring.

#### **class DistanceType**

```
Tree = tree
Line = line
All
```
<span id="page-26-4"></span>**static resolve**(*type*)

**NAMESPACE =**

**NAME = Identifier distance**

**OPTS**

**DEFAULT\_MAX\_DISTANCE**

**extract**(*self*, *uast: bblfsh.Node*)

**class** sourced.ml.core.extractors.**IdSequenceExtractor**(*split\_stem=False*, *\*\*kwargs*) Bases:[sourced.ml.core.extractors.bags\\_extractor.BagsExtractor](#page-19-1)

Extractor wrapper for Uast2RoleIdPairs algorithm. Note that this is unusual BagsExtractor since it returns iterable instead of bag.

The class did not wrap with @register\_extractor because it does not produce bags as others do. So nobody outside code will see it or use it directly. For the same reason we a free to override NAMESPACE, NAME, OPTS fields with any value we want.

TODO(zurk): Split BagsExtractor into two clases: Extractor and BagsExtractor(Extractor), re-inherit this class from Extractor, delete explanations from docstring.

**NAMESPACE =**

```
NAME = id sequence
```
**OPTS**

**extract**(*self*, *uast: bblfsh.Node*)

# <span id="page-26-1"></span>**1.1.3 sourced.ml.core.models**

### **Subpackages**

<span id="page-26-2"></span>**sourced.ml.core.models.model\_converters**

## **Submodules**

<span id="page-26-3"></span>**sourced.ml.core.models.model\_converters.base**

# **Module Contents**

<span id="page-26-0"></span>**class** sourced.ml.core.models.model\_converters.base.**Model2Base**(*num\_processes:*  $int = 0$ ,  $log$  *level: int = logging.DEBUG*, *overwrite\_existing: bool = True*) Bases:[sourced.ml.core.utils.pickleable\\_logger.PickleableLogger](#page-38-0) Base class for model -> model conversions. **MODEL\_FROM\_CLASS MODEL\_TO\_CLASS**

<span id="page-27-2"></span>**convert**(*self, models\_path: List[str], destdir: str*)

Performs the model -> model conversion. Runs the conversions in a pool of processes.

Parameters

- **models\_path** List of Models path.
- **destdir** The directory where to store the models. The directory structure is preserved.

Returns The number of converted files.

**convert\_model**(*self*, *model: Model*)

This must be implemented in the child classes.

Parameters **model** – The model instance to convert.

Returns The converted model instance or None if it is not needed.

**finalize**(*self*, *index: int*, *destdir: str*)

Called for each worker in the end of the processing.

**Parameters** 

- **index** Worker's index.
- **destdir** The directory where to store the models.

<span id="page-27-0"></span>**sourced.ml.core.models.model\_converters.merge\_bow**

# **Module Contents**

**class** sourced.ml.core.models.model\_converters.merge\_bow.**MergeBOW**(*features=None*,

*\*args*, *\*\*kwargs*)

Bases:[sourced.ml.core.models.model\\_converters.base.Model2Base](#page-26-0)

Merges several BOW models together.

**MODEL\_FROM\_CLASS**

**MODEL\_TO\_CLASS**

**convert\_model**(*self*, *model: BOW*)

**finalize**(*self*, *index: int*, *destdir: str*)

<span id="page-27-1"></span>**sourced.ml.core.models.model\_converters.merge\_df**

# <span id="page-28-1"></span>**Module Contents**

**class** sourced.ml.core.models.model\_converters.merge\_df.**MergeDocFreq**(*min\_docfreq:*

*int*, *vocabulary\_size: int*, *ordered: bool = False*, *\*args*, *\*\*kwargs*)

Bases:[sourced.ml.core.models.model\\_converters.base.Model2Base](#page-26-0)

Merges several DocumentFrequencies models together.

**MODEL\_FROM\_CLASS**

**MODEL\_TO\_CLASS**

**convert\_model**(*self*, *model: DocumentFrequencies*)

**finalize**(*self*, *index: int*, *destdir: str*)

#### **Submodules**

<span id="page-28-0"></span>**sourced.ml.core.models.bow**

# **Module Contents**

**class** sourced.ml.core.models.bow.**BOW** Bases:modelforge.Model

> Weighted bag of words model. Every word is correspond to an index and its matrix column. Bag is a word set from repository, file or anything else. Word is source code identifier or its part. This model depends on sourced.ml.models.DocumentFrequencies.

```
NAME = bow
```
**VENDOR = source{d}**

**DESCRIPTION = Model that contains source code as weighted bag of words.**

#### **LICENSE**

#### **matrix**

Returns the bags as a sparse matrix. Rows are documents and columns are tokens weight.

#### **documents**

The list of documents in the model.

#### **tokens**

The list of tokens in the model.

**construct**(*self, documents: List[str], tokens: List[str], matrix: sparse.spmatrix*)

**dump**(*self*)

**save**(*self*, *output: str*, *series: str*, *deps: Iterable = tuple()*, *create\_missing\_dirs: bool = True*)

**convert\_bow\_to\_vw**(*self*, *output: str*)

<span id="page-29-2"></span>**documents\_index**(*self*)

<span id="page-29-0"></span>**sourced.ml.core.models.coocc**

# **Module Contents**

```
class sourced.ml.core.models.coocc.Cooccurrences
    Bases:modelforge.model.Model
```
Co-occurrence matrix.

**NAME = co-occurrences**

**VENDOR = source{d}**

DESCRIPTION = Model that contains the sparse co-occurrence matrix of source code ident **LICENSE**

#### **tokens**

Returns the tokens in the order which corresponds to the matrix's rows and cols.

#### **matrix**

Returns the sparse co-occurrence matrix.

**construct**(*self*, *tokens*, *matrix*)

**dump**(*self*)

**matrix\_to\_rdd**(*self*, *spark\_context: 'pyspark.SparkContext'*)

<span id="page-29-1"></span>**sourced.ml.core.models.df**

#### **Module Contents**

```
class sourced.ml.core.models.df.DocumentFrequencies
    Bases:modelforge.Model
```
Document frequencies - number of times a source code identifier appeared in different repositories. Each repository counts only once.

**NAME = docfreq**

```
VENDOR = source{d}
```
**DESCRIPTION = Model that contains document frequencies of features extracted from code. LICENSE**

# **docs**

Returns the number of documents.

**construct**(*self, docs: int, tokfreqs: Union[Iterable[Dict[str, int]], Dict[str, int]]*) Initializes this model.

# Parameters

- **docs** The number of documents.
- **tokfreqs** The dictionary of token -> frequency or the iterable collection of such dictionaries.

#### Returns self

#### <span id="page-30-1"></span>**dump**(*self*)

#### **prune**(*self*, *threshold: int*)

Removes tokens which occur less than *threshold* times. The operation happens *not* in-place - a new model is returned. :param threshold: Minimum number of occurrences. :return: The new model if the current one had to be changed, otherwise self.

#### **greatest**(*self*, *max\_size: int*)

Truncates the model to most frequent *max\_size* tokens. The operation happens *not* in-place - a new model is returned. :param max\_size: The maximum vocabulary size. :return: The new model if the current one had to be changed, otherwise self.

#### **get**(*self*, *item*, *default=None*)

Return the document frequency for a given token.

### Parameters

- **item** The token to query.
- **default** Returned value in case the token is missing.

Returns int or *default*

#### **tokens**(*self*)

Returns the list of tokens.

#### <span id="page-30-0"></span>**sourced.ml.core.models.id2vec**

# **Module Contents**

```
class sourced.ml.core.models.id2vec.Id2Vec
    Bases:modelforge.Model
```
id2vec model - source code identifier embeddings.

**NAME = id2vec**

#### **VENDOR = source{d}**

**DESCRIPTION = Model that contains information on source code as identifier embeddings.**

#### **LICENSE**

#### **embeddings**

[numpy.ndarray](https://numpy.readthedocs.io/en/latest/reference/generated/numpy.ndarray.html#numpy.ndarray) with the embeddings of shape (N tokens x embedding dims).

#### **tokens**

List with the processed source code identifiers.

**construct**(*self*, *embeddings*, *tokens*)

**dump**(*self*)

# **items**(*self*)

Returns the tuples belonging to token -> index mapping.

<span id="page-31-1"></span><span id="page-31-0"></span>**sourced.ml.core.models.id\_splitter**

#### **Module Contents**

**class** sourced.ml.core.models.id\_splitter.**IdentifierSplitterBiLSTM**(*\*\*kwargs*) Bases:modelforge.Model

Bidirectional LSTM Model. Splits identifiers without need for a conventional pattern. Reference: [https://arxiv.](https://arxiv.org/abs/1805.11651) [org/abs/1805.11651](https://arxiv.org/abs/1805.11651)

**NAME = id\_splitter\_bilstm**

**VENDOR = source{d}**

**DESCRIPTION = Weights of the BiLSTM network to split source code identifiers.**

**LICENSE**

**DEFAULT\_MAXLEN = 40**

**DEFAULT\_PADDING = post**

**DEFAULT\_MAPPING**

**DEFAULT\_BATCH\_SIZE = 4096**

**model**

Return the wrapped keras model.

#### **batch\_size**

Return the batch size used to run the model.

**construct**(*self*, *model: keras.models.Model*, *maxlen: int = DEFAULT\_MAXLEN*, *padding: str = DE-FAULT\_PADDING*, *mapping: Dict[str*, *int] = DEFAULT\_MAPPING*, *batch\_size: int = DEFAULT\_BATCH\_SIZE*) Construct IdentifierSplitterBiLSTM model.

Parameters

- **model** keras model used for identifier splitting.
- **maxlen** Maximum length of input identifers.
- **padding** Where to pad the identifiers of length < maxlen. Can be "left" or "right".
- **mapping** Mapping of characters to integers.
- **batch\_size** Batch size of input data fed to the model.

Returns BiLSTM based source code identifier splitter.

#### **dump**(*self*)

**prepare\_input**(*self, identifiers: Sequence[str]*)

Prepare input by converting a sequence of identifiers to the corresponding ascii code 2D-array and the list of lowercase cleaned identifiers.

**load\_model\_file**(*self*, *path: str*)

Load a compatible Keras model file. Used for compatibility.

# **split**(*self, identifiers: Sequence[str]*)

Split identifiers in a list, using the model.

#### <span id="page-32-3"></span><span id="page-32-0"></span>**sourced.ml.core.models.license**

Default license used for the models.

# **Module Contents**

sourced.ml.core.models.license.**DEFAULT\_LICENSE = ODbL-1.0**

<span id="page-32-1"></span>**sourced.ml.core.models.ordered\_df**

# **Module Contents**

**class** sourced.ml.core.models.ordered\_df.**OrderedDocumentFrequencies** Bases:[sourced.ml.core.models.DocumentFrequencies](#page-34-0)

Compatible with the original DocumentFrequencies. This model maintains the determinitic sequence of the tokens.

# **order**

**construct**(*self, docs: int, tokfreqs: Iterable[Dict[str, int]]*) **tokens**(*self*)

**prune**(*self*, *threshold: int*)

**greatest**(*self*, *max\_size: int*)

<span id="page-32-2"></span>**sourced.ml.core.models.quant**

# **Module Contents**

```
class sourced.ml.core.models.quant.QuantizationLevels
    Bases:modelforge.Model
```
This model contains quantization levels for multiple schemes (feature types). Every feature "class" (type, possible distinct value) corresponds to the numpy array with integer level borders. The size of each numpy array is (the number of levels + 1).

```
NAME = quant
VENDOR = source{d}
DESCRIPTION = Model that contains quantization levels for multiple schemes (feature ty
LICENSE
levels
construct(self, levels: Dict[str, Dict[str, numpy.ndarray]])
dump(self)
apply_quantization(self, extractors)
```
#### <span id="page-33-3"></span><span id="page-33-1"></span>**sourced.ml.core.models.tensorflow**

### **Module Contents**

```
class sourced.ml.core.models.tensorflow.TensorFlowModel
    Bases:modelforge.Model
```
TensorFlow Protobuf model exported in the Modelforge format with GraphDef inside.

**NAME = tensorflow-model**

```
VENDOR = source{d}
```

```
DESCRIPTION = TensorFlow Protobuf model that contains a GraphDef instance.
```
**LICENSE**

## **graphdef**

Returns the wrapped TensorFlow GraphDef.

```
construct(self, graphdef: 'tensorflow.GraphDef ' = None, session: 'tensorflow.Session' = None, out-
              puts: List[str] = None)
```
#### <span id="page-33-2"></span>**sourced.ml.core.models.topics**

## **Module Contents**

```
class sourced.ml.core.models.topics.Topics
    Bases:modelforge.Model
```
**NAME = topics**

```
VENDOR = source{d}
```
**DESCRIPTION = Model that is used to identify topics of source code repositories.**

```
LICENSE
```

```
tokens
```

```
topics
```
May be None if no topics are labeled.

```
matrix
```
Rows: tokens Columns: topics

**construct**(*self, tokens: list, topics: Union[list, None], matrix*)

**dump**(*self*)

**label\_topics**(*self*, *labels*)

# **Package Contents**

<span id="page-33-0"></span>**class** sourced.ml.core.models.**BOW** Bases:modelforge.Model

> Weighted bag of words model. Every word is correspond to an index and its matrix column. Bag is a word set from repository, file or anything else. Word is source code identifier or its part. This model depends on sourced.ml.models.DocumentFrequencies.

<span id="page-34-1"></span>**NAME = bow**

**VENDOR = source{d}**

**DESCRIPTION = Model that contains source code as weighted bag of words.**

**LICENSE**

#### **matrix**

Returns the bags as a sparse matrix. Rows are documents and columns are tokens weight.

# **documents**

The list of documents in the model.

#### **tokens**

The list of tokens in the model.

**construct**(*self, documents: List[str], tokens: List[str], matrix: sparse.spmatrix*)

**dump**(*self*)

**save**(*self*, *output: str*, *series: str*, *deps: Iterable = tuple()*, *create\_missing\_dirs: bool = True*)

**convert\_bow\_to\_vw**(*self*, *output: str*)

**documents\_index**(*self*)

**class** sourced.ml.core.models.**Cooccurrences**

Bases:modelforge.model.Model

Co-occurrence matrix.

**NAME = co-occurrences**

**VENDOR = source{d}**

DESCRIPTION = Model that contains the sparse co-occurrence matrix of source code ident

#### **LICENSE**

#### **tokens**

Returns the tokens in the order which corresponds to the matrix's rows and cols.

#### **matrix**

Returns the sparse co-occurrence matrix.

**construct**(*self*, *tokens*, *matrix*)

**dump**(*self*)

**matrix\_to\_rdd**(*self*, *spark\_context: 'pyspark.SparkContext'*)

<span id="page-34-0"></span>**class** sourced.ml.core.models.**DocumentFrequencies**

Bases:modelforge.Model

Document frequencies - number of times a source code identifier appeared in different repositories. Each repository counts only once.

**NAME = docfreq**

**VENDOR = source{d}**

**DESCRIPTION = Model that contains document frequencies of features extracted from code. LICENSE**

#### **docs**

Returns the number of documents.

<span id="page-35-0"></span>**construct**(*self, docs: int, tokfreqs: Union[Iterable[Dict[str, int]], Dict[str, int]]*) Initializes this model.

#### Parameters

- **docs** The number of documents.
- **tokfreqs** The dictionary of token -> frequency or the iterable collection of such dictionaries.

Returns self

```
dump(self)
```

```
prune(self, threshold: int)
```
Removes tokens which occur less than *threshold* times. The operation happens *not* in-place - a new model is returned. :param threshold: Minimum number of occurrences. :return: The new model if the current one had to be changed, otherwise self.

```
greatest(self, max_size: int)
```
Truncates the model to most frequent *max\_size* tokens. The operation happens *not* in-place - a new model is returned. :param max size: The maximum vocabulary size. :return: The new model if the current one had to be changed, otherwise self.

#### **get**(*self*, *item*, *default=None*)

Return the document frequency for a given token.

#### Parameters

- **item** The token to query.
- **default** Returned value in case the token is missing.

Returns int or *default*

```
tokens(self)
```
Returns the list of tokens.

```
class sourced.ml.core.models.OrderedDocumentFrequencies
```
Bases:[sourced.ml.core.models.DocumentFrequencies](#page-34-0)

Compatible with the original DocumentFrequencies. This model maintains the determinitic sequence of the tokens.

#### **order**

**construct**(*self, docs: int, tokfreqs: Iterable[Dict[str, int]]*)

**tokens**(*self*)

```
prune(self, threshold: int)
```
**greatest**(*self*, *max\_size: int*)

```
class sourced.ml.core.models.Id2Vec
```
Bases:modelforge.Model

id2vec model - source code identifier embeddings.

**NAME = id2vec**

```
VENDOR = source{d}
```
**DESCRIPTION = Model that contains information on source code as identifier embeddings. LICENSE**

#### <span id="page-36-0"></span>**embeddings**

[numpy.ndarray](https://numpy.readthedocs.io/en/latest/reference/generated/numpy.ndarray.html#numpy.ndarray) with the embeddings of shape (N tokens x embedding dims).

#### **tokens**

List with the processed source code identifiers.

**construct**(*self*, *embeddings*, *tokens*)

```
dump(self)
```

```
items(self)
```
Returns the tuples belonging to token -> index mapping.

```
class sourced.ml.core.models.TensorFlowModel
```
Bases:modelforge.Model

TensorFlow Protobuf model exported in the Modelforge format with GraphDef inside.

#### **NAME = tensorflow-model**

**VENDOR = source{d}**

#### **DESCRIPTION = TensorFlow Protobuf model that contains a GraphDef instance.**

**LICENSE**

#### **graphdef**

Returns the wrapped TensorFlow GraphDef.

```
construct(self, graphdef: 'tensorflow.GraphDef ' = None, session: 'tensorflow.Session' = None, out-
              puts: List[str] = None)
```
**class** sourced.ml.core.models.**Topics**

Bases:modelforge.Model

**NAME = topics**

```
VENDOR = source{d}
```
**DESCRIPTION = Model that is used to identify topics of source code repositories.**

```
LICENSE
```

```
tokens
```

```
topics
```
May be None if no topics are labeled.

```
matrix
```
Rows: tokens Columns: topics

**construct**(*self, tokens: list, topics: Union[list, None], matrix*)

**dump**(*self*)

```
label_topics(self, labels)
```

```
class sourced.ml.core.models.QuantizationLevels
```
Bases:modelforge.Model

This model contains quantization levels for multiple schemes (feature types). Every feature "class" (type, possible distinct value) corresponds to the numpy array with integer level borders. The size of each numpy array is (the number of levels  $+ 1$ ).

```
NAME = quant
```
**VENDOR = source{d}**

<span id="page-37-2"></span>DESCRIPTION = Model that contains quantization levels for multiple schemes (feature ty **LICENSE levels construct**(*self, levels: Dict[str, Dict[str, numpy.ndarray]]*) **dump**(*self*) **apply\_quantization**(*self*, *extractors*) **class** sourced.ml.core.models.**MergeDocFreq**(*min\_docfreq: int*, *vocabulary\_size: int*, *ordered: bool = False*, *\*args*, *\*\*kwargs*) Bases:[sourced.ml.core.models.model\\_converters.base.Model2Base](#page-26-0) Merges several [DocumentFrequencies](#page-34-0) models together. **MODEL\_FROM\_CLASS MODEL\_TO\_CLASS convert\_model**(*self*, *model: DocumentFrequencies*) **finalize**(*self*, *index: int*, *destdir: str*) **class** sourced.ml.core.models.**MergeBOW**(*features=None*, *\*args*, *\*\*kwargs*) Bases:[sourced.ml.core.models.model\\_converters.base.Model2Base](#page-26-0) Merges several [BOW](#page-33-0) models together. **MODEL\_FROM\_CLASS MODEL\_TO\_CLASS convert\_model**(*self*, *model: BOW*) **finalize**(*self*, *index: int*, *destdir: str*)

# <span id="page-37-0"></span>**1.1.4 sourced.ml.core.utils**

#### **Submodules**

<span id="page-37-1"></span>**sourced.ml.core.utils.bblfsh**

# **Module Contents**

sourced.ml.core.utils.bblfsh.BBLFSH\_VERSION\_LOW = 2.2

sourced.ml.core.utils.bblfsh.**BBLFSH\_VERSION\_HIGH = 3.0** 

sourced.ml.core.utils.bblfsh.**check\_version**(*host: str = '0.0.0.0'*, *port: str = '9432'*) Check if the bblfsh server version matches module requirements.

#### Parameters

- **host** bblfsh server host.
- **port** bblfsh server port.

Returns True if bblfsh version specified matches requirements.

<span id="page-38-4"></span><span id="page-38-1"></span>**sourced.ml.core.utils.bblfsh\_roles**

#### **Module Contents**

sourced.ml.core.utils.bblfsh\_roles.**IDENTIFIER** sourced.ml.core.utils.bblfsh\_roles.**QUALIFIED** sourced.ml.core.utils.bblfsh\_roles.**LITERAL** sourced.ml.core.utils.bblfsh\_roles.**OPERATOR** sourced.ml.core.utils.bblfsh\_roles.**EXPRESSION** sourced.ml.core.utils.bblfsh\_roles.**LEFT** sourced.ml.core.utils.bblfsh\_roles.**BINARY** sourced.ml.core.utils.bblfsh\_roles.ASSIGNMENT sourced.ml.core.utils.bblfsh\_roles.**FUNCTION** sourced.ml.core.utils.bblfsh\_roles.DECLARATION sourced.ml.core.utils.bblfsh\_roles.**NAME**

# <span id="page-38-2"></span>**sourced.ml.core.utils.bigartm**

# **Module Contents**

sourced.ml.core.utils.bigartm.**execute**(*cmd*, *cwd*, *log*) sourced.ml.core.utils.bigartm.**install\_bigartm**(*args=None*, *target='./bigartm'*, *tempdir=None*)

Deploys bigartm/bigartm at the specified path.

#### **Parameters**

- **args** [argparse.Namespace](https://docs.python.org/3.6/library/argparse.html#argparse.Namespace) with "output" and "tmpdir". "output" sets the target directory, "tmpdir" sets the temporary directory which is used to clone bigartm/bigartm and build it.
- **target** The path to the built executable. If args is not None, it becomes overridden.
- **tempdir** The temporary directory where to clone and build bigartm/bigartm. If args is not None, it becomes overridden.

Returns None if successful; otherwise, the error code (can be 0!).

<span id="page-38-3"></span>**sourced.ml.core.utils.pickleable\_logger**

# **Module Contents**

<span id="page-38-0"></span>**class** sourced.ml.core.utils.pickleable\_logger.**PickleableLogger**(*log\_level=logging.INFO*) Base class which provides the logging features through self.\_log.

Can be safely pickled.

```
sourced.ml.core.utils.projector
```
#### **Module Contents**

```
class sourced.ml.core.utils.projector.CORSWebServer
    running
    serve(self)
    start(self)
    stop(self)
sourced.ml.core.utils.projector.web_server
sourced.ml.core.utils.projector.present_embeddings(destdir, run_server, labels, index,
                                                        embeddings)
sourced.ml.core.utils.projector.wait()
```
## **Package Contents**

sourced.ml.core.utils.**install\_bigartm**(*args=None*, *target='./bigartm'*, *tempdir=None*) Deploys bigartm/bigartm at the specified path.

#### **Parameters**

- **args** [argparse.Namespace](https://docs.python.org/3.6/library/argparse.html#argparse.Namespace) with "output" and "tmpdir". "output" sets the target directory, "tmpdir" sets the temporary directory which is used to clone bigartm/bigartm and build it.
- **target** The path to the built executable. If args is not None, it becomes overridden.
- **tempdir** The temporary directory where to clone and build bigartm/bigartm. If args is not None, it becomes overridden.

Returns None if successful; otherwise, the error code (can be 0!).

**class** sourced.ml.core.utils.**PickleableLogger**(*log\_level=logging.INFO*) Base class which provides the logging features through self.\_log.

Can be safely pickled.

# <span id="page-39-0"></span>**1.2 Submodules**

# <span id="page-39-1"></span>**1.2.1 sourced.ml.core.modelforgecfg**

# **Module Contents**

```
sourced.ml.core.modelforgecfg.VENDOR = source{d}
sourced.ml.core.modelforgecfg.BACKEND = gcs
sourced.ml.core.modelforgecfg.BACKEND_ARGS = bucket=models.cdn.sourced.tech
sourced.ml.core.modelforgecfg.INDEX_REPO = https://github.com/src-d/models
sourced.ml.core.modelforgecfg.CACHE_DIR
```
# <span id="page-40-0"></span>**1.3 Package Contents**

# CHAPTER 2

Indices and tables

- <span id="page-42-0"></span>• genindex
- modindex
- search

# Python Module Index

```
s
sourced.ml.core, 1
sourced.ml.core.algorithms, 1
sourced.ml.core.algorithms.id_embedding,
sourced.ml.core.extractors.identifier_distance,
     8
sourced.ml.core.algorithms.id_splitter,
sourced.ml.core.extractors.identifiers,
     1
19
     1
sourced.ml.core.algorithms.id_splitter.nn_model20}\mathcal{D}36
     5
sourced.ml.core.algorithms.swivel, 8
9
sourced.ml.core.algorithms.token_parser,
sourced.ml.core.models.df, 26
     9
28
     10
sourced.ml.core.algorithms.uast_ids_to_bagurced.ml.core.models.model_converters,
     11
sourced.ml.core.algorithms.uast_inttypes eggedp ?? and effect models.model_converters.base,
     12
sourced.ml.core.algorithms.uast_inttypes PBI R8de Rl.core.models.model_converters.merge_bow,
     12
sourced.ml.core.algorithms.uast_struct_t&obaged.ml.core.models.model_converters.merge_df,
     13
sourced.ml.core.algorithms.uast to bag,
     13
30
     14
34
     14
sourced.ml.core.extractors, 16
35
     16
sourced.ml.core.extractors.children, 17
sourced.ml.core.extractors.graphlets,
     17
                                sourced.ml.core.extractors.helpers, 18
                                sourced.ml.core.extractors.id sequence,
                                      18
                                      18
                                      19
                                sourced.ml.core.extractors.uast_random_walk,
                                sourced.ml.core.extractors.uast_seq, 20
                                sourced.ml.core.models, 23
                                sourced.ml.core.models.bow, 25
                                sourced.ml.core.models.coocc, 26
                                sourced.ml.core.models.id2vec, 27
                                sourced.ml.core.models.license, 29
                                      2323
                                      24
                                      24
                                sourced.ml.core.models.ordered_df, 29
                                sourced.ml.core.models.quant, 29
                                sourced.ml.core.models.topics, 30
                                sourced.ml.core.utils.bblfsh, 34
                                sourced.ml.core.utils.bblfsh_roles, 35
                                sourced.ml.core.utils.pickleable_logger,
                                      35
                                sourced.ml.core.utils.projector, 36
```
# Index

<span id="page-46-0"></span>A add\_conv() (*in module sourced.ml.core.algorithms.id\_splitter.nn\_model*), [4](#page-7-0) add\_output\_layer() (*in module sourced.ml.core.algorithms.id\_splitter.nn\_model*), BBLFSH\_VERSION\_HIGH (*in module* [3](#page-6-0) add\_rnn() (*in module sourced.ml.core.algorithms.id\_splitter.nn\_model*), [3](#page-6-0) ALGORITHM (*sourced.ml.core.extractors.bags\_extractor.Extractor attribute*), [16](#page-19-4) ALGORITHM (*sourced.ml.core.extractors.bags\_extractor.RoleIdsExtractor attribute*), [17](#page-20-2) ALGORITHM (*sourced.ml.core.extractors.Extractor attribute*), [20](#page-23-2) ALGORITHM (*sourced.ml.core.extractors.RoleIdsExtractor* build\_cnn() (*in module attribute*), [21](#page-24-0) alias\_sample() (*sourced.ml.core.algorithms.uast\_struct\_to\_bag.Uast2RandomWalks* [4](#page-7-0) *method*), [13](#page-16-3) All (*sourced.ml.core.extractors.identifier\_distance.IdentifierDistance.DistanceType sourced.ml.core.algorithms.id\_splitter.nn\_model*), *attribute*), [19](#page-22-2) All (*sourced.ml.core.extractors.IdentifierDistance.Distance*  $q$ y<sub>pe</sub> d\_schedule() (*in module attribute*), [22](#page-25-0) apply\_quantization() (*sourced.ml.core.models.quant.QuantizationLevels* build\_train\_generator() (*in module method*), [29](#page-32-3) apply\_quantization() (*sourced.ml.core.models.QuantizationLevels method*), [34](#page-37-2) ASSIGNMENT (*in module sourced.ml.core.utils.bblfsh\_roles*), [35](#page-38-4) B BACKEND (*in module sourced.ml.core.modelforgecfg*), [36](#page-39-3) BACKEND\_ARGS (*in module sourced.ml.core.modelforgecfg*), [36](#page-39-3) BagsExtractor (*class in sourced.ml.core.extractors*), [21](#page-24-0) BagsExtractor (*class in sourced.ml.core.extractors.bags\_extractor*), [16](#page-19-4) batch\_size (*sourced.ml.core.models.id\_splitter.IdentifierSplitterBiLSTM attribute*), [28](#page-31-1) *sourced.ml.core.utils.bblfsh*), [34](#page-37-2) BBLFSH\_VERSION\_LOW (*in module sourced.ml.core.utils.bblfsh*), [34](#page-37-2) binarize() (*in module sourced.ml.core.algorithms.id\_splitter.pipeline*), [5](#page-8-1) BINARY (*in module sourced.ml.core.utils.bblfsh\_roles*), [35](#page-38-4) BOW (*class in sourced.ml.core.models*), [30](#page-33-3) BOW (*class in sourced.ml.core.models.bow*), [25](#page-28-1) *sourced.ml.core.algorithms.id\_splitter.nn\_model*), build\_rnn() (*in module* [3](#page-6-0) *sourced.ml.core.algorithms.id\_splitter.pipeline*), [7](#page-10-0) *sourced.ml.core.algorithms.id\_splitter.pipeline*), [6](#page-9-0) C CACHE\_DIR (*in module sourced.ml.core.modelforgecfg*), [36](#page-39-3) calc\_tree\_distance() (*sourced.ml.core.algorithms.Uast2IdTreeDistance static method*), [16](#page-19-4) calc\_tree\_distance() (*sourced.ml.core.algorithms.uast\_id\_distance.Uast2IdTreeDistance static method*), [11](#page-14-4) check\_version() (*in module sourced.ml.core.utils.bblfsh*), [34](#page-37-2)

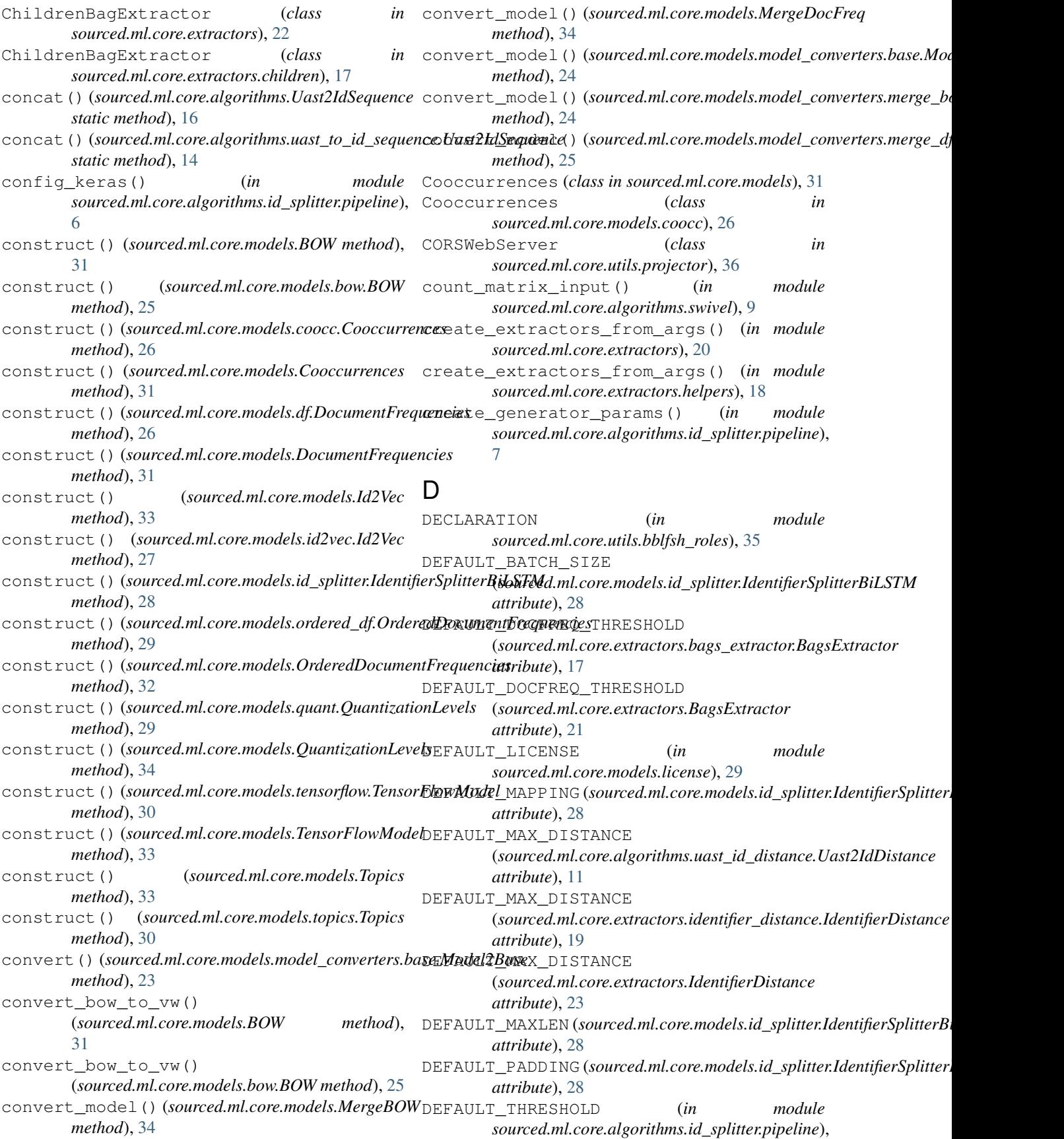

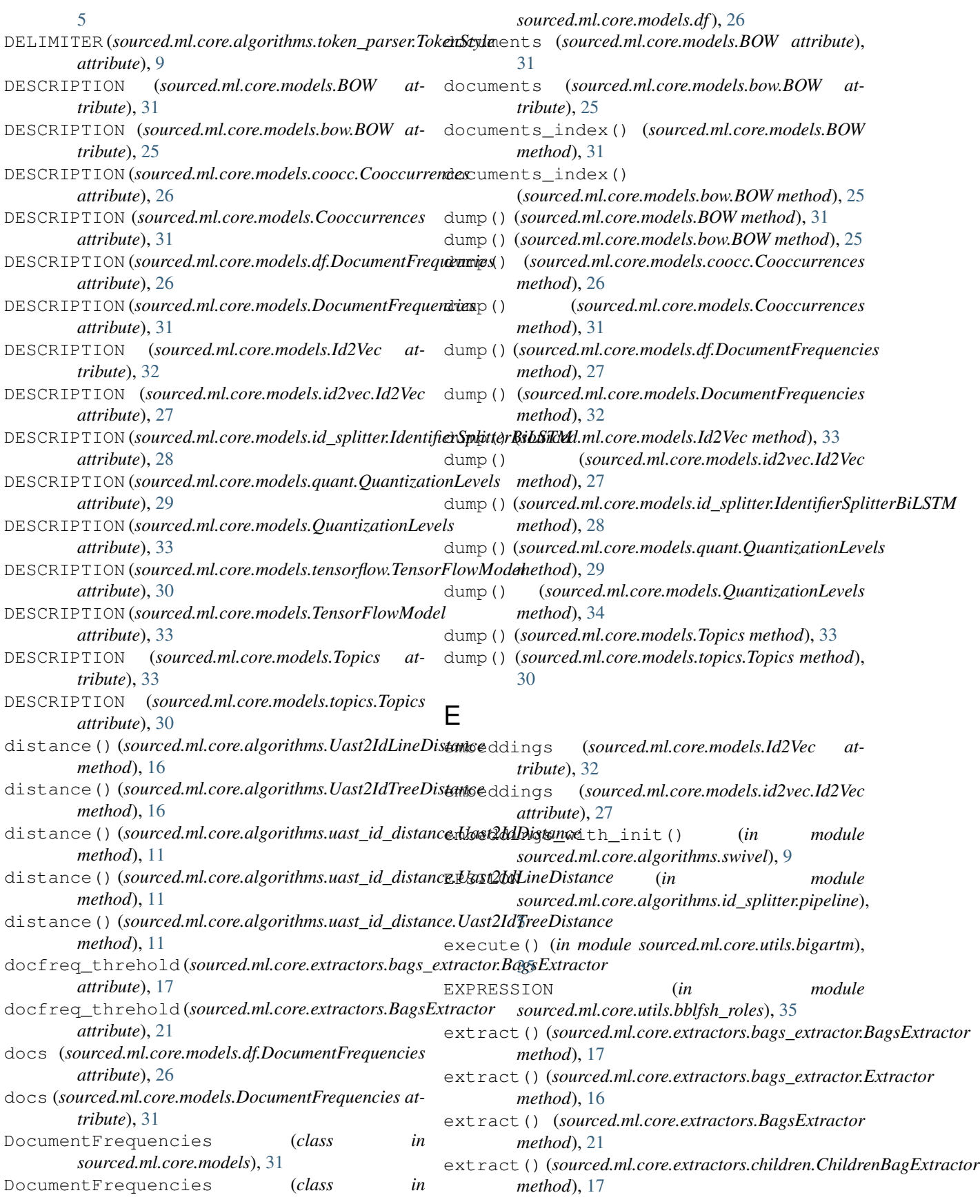

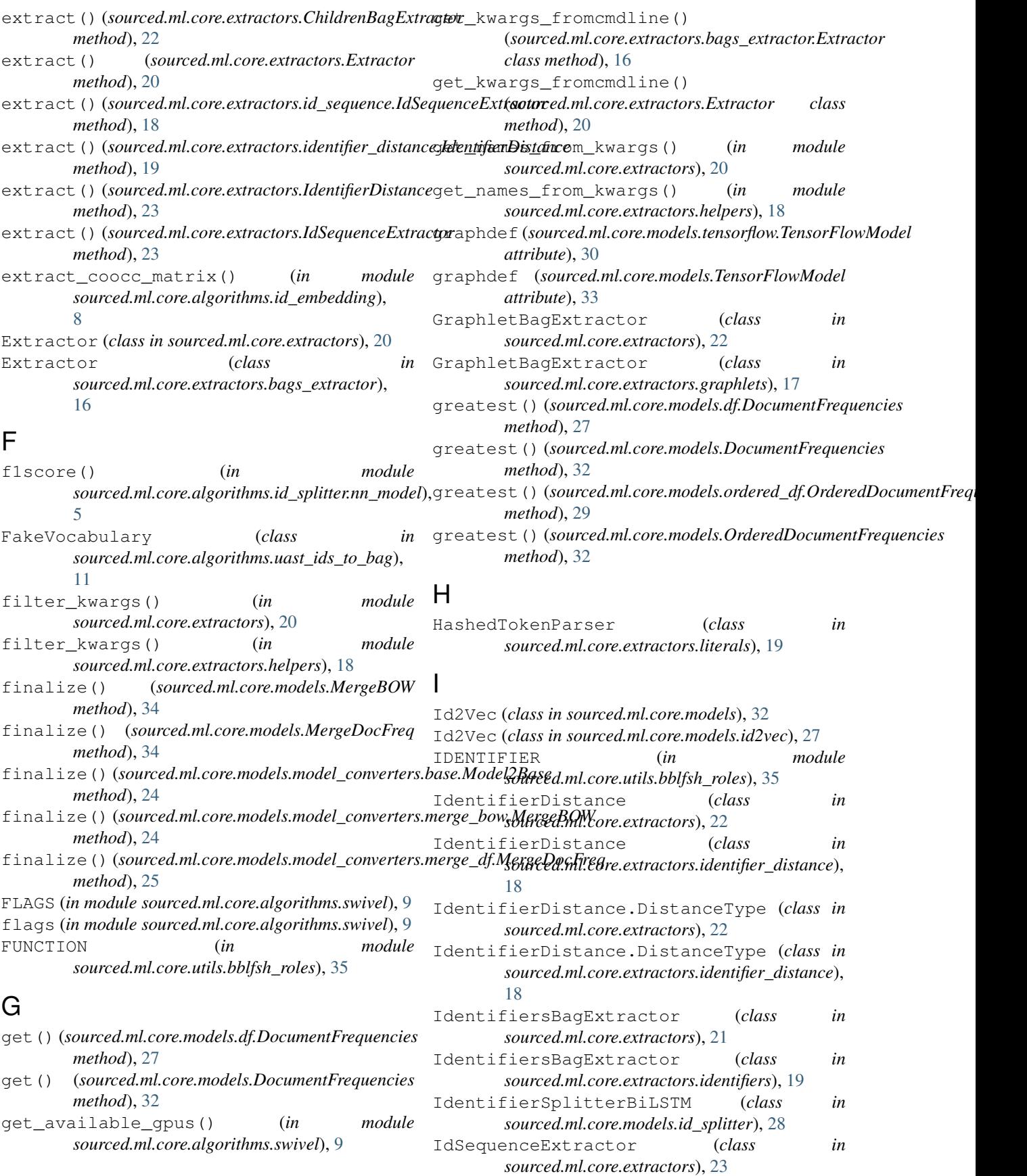

# **sourced.ml.core Documentation, Release master**

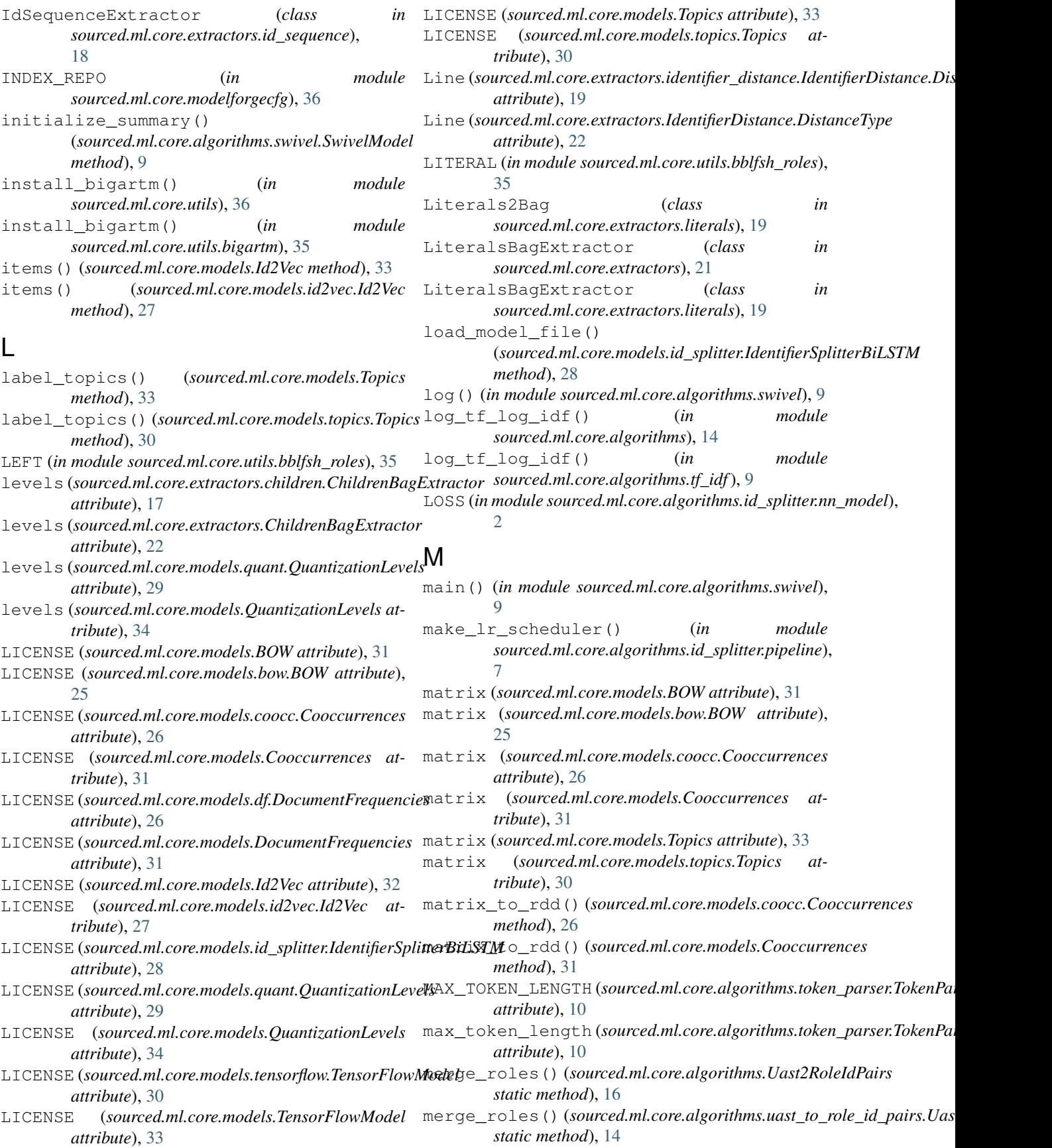

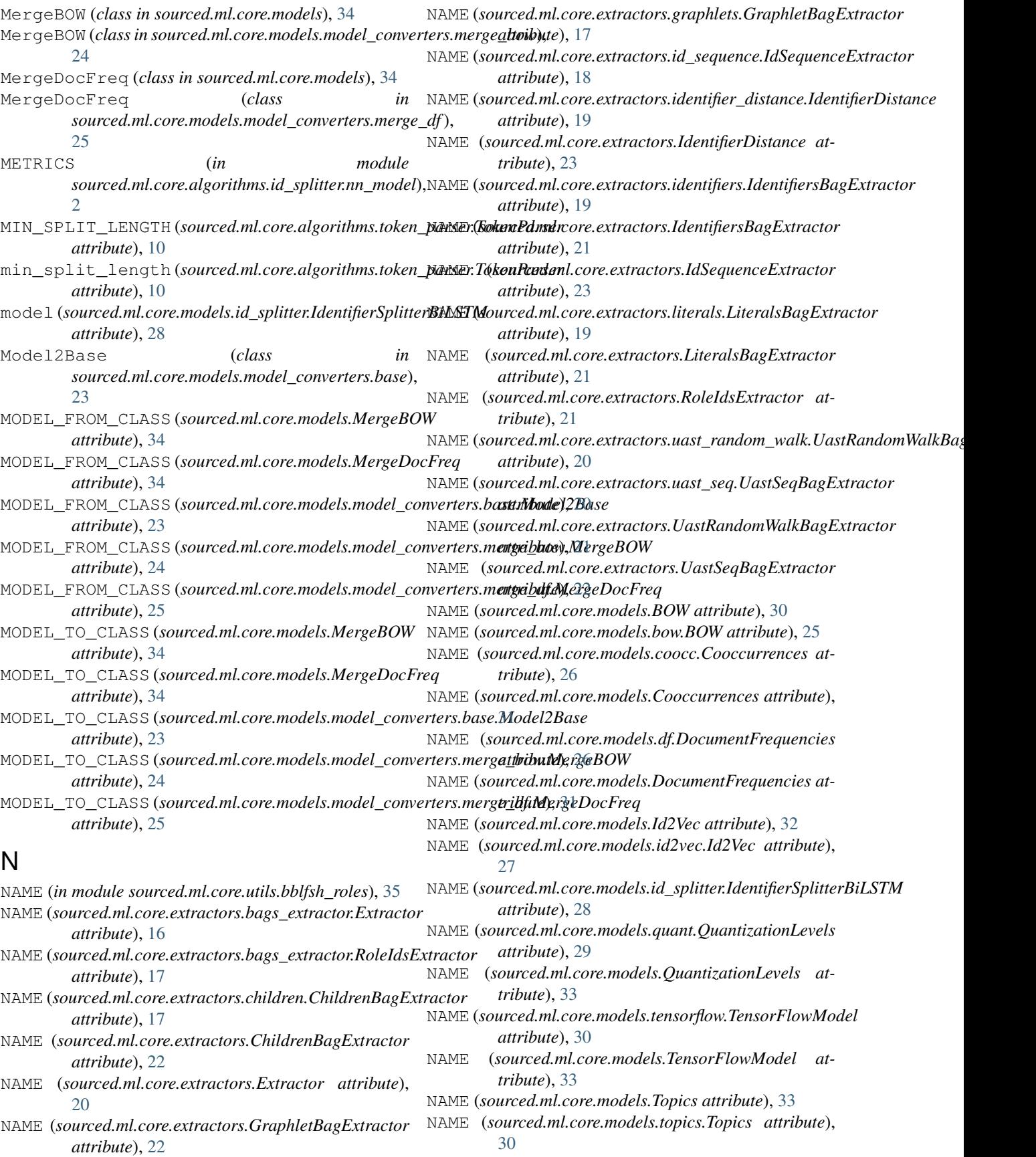

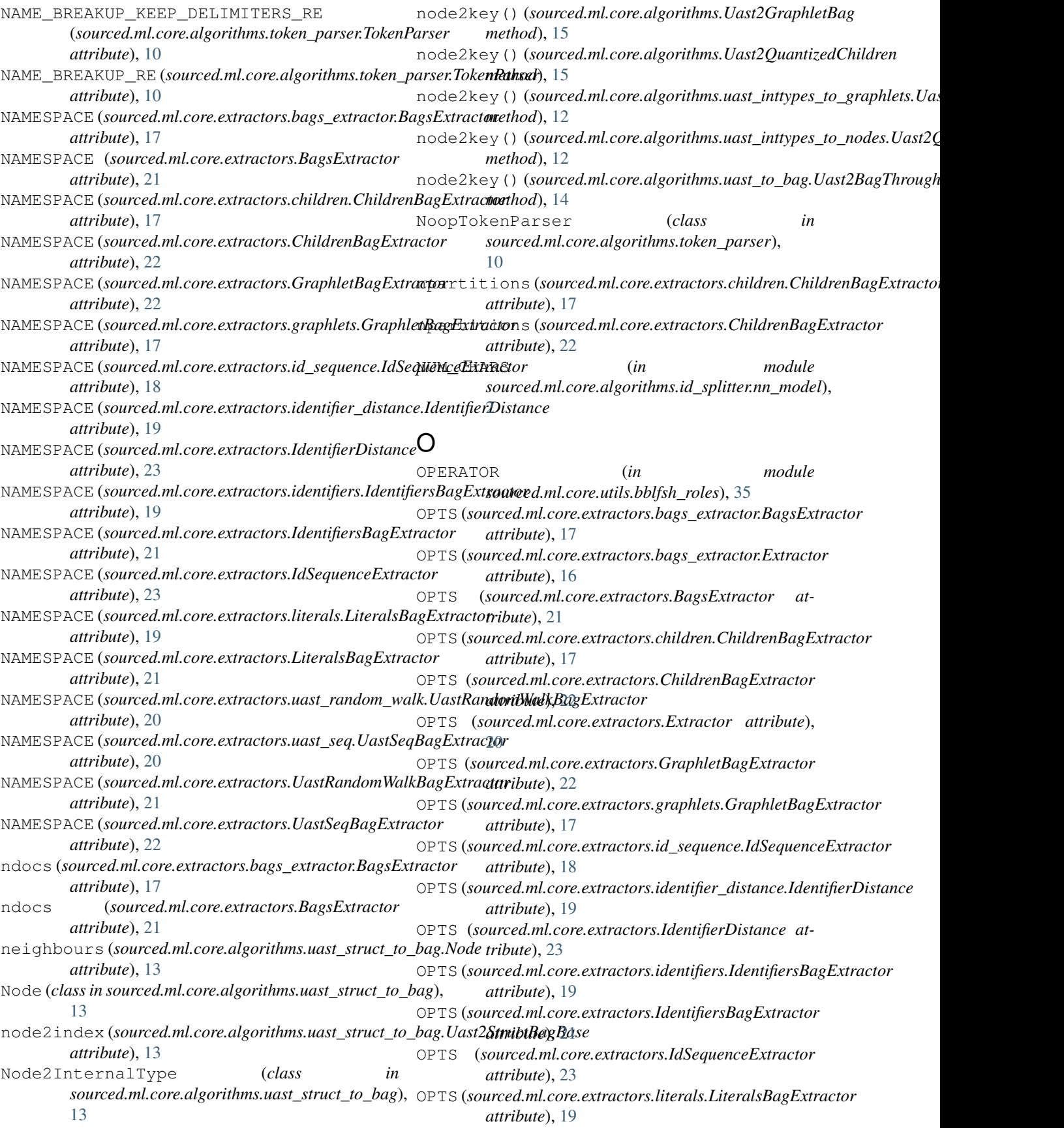

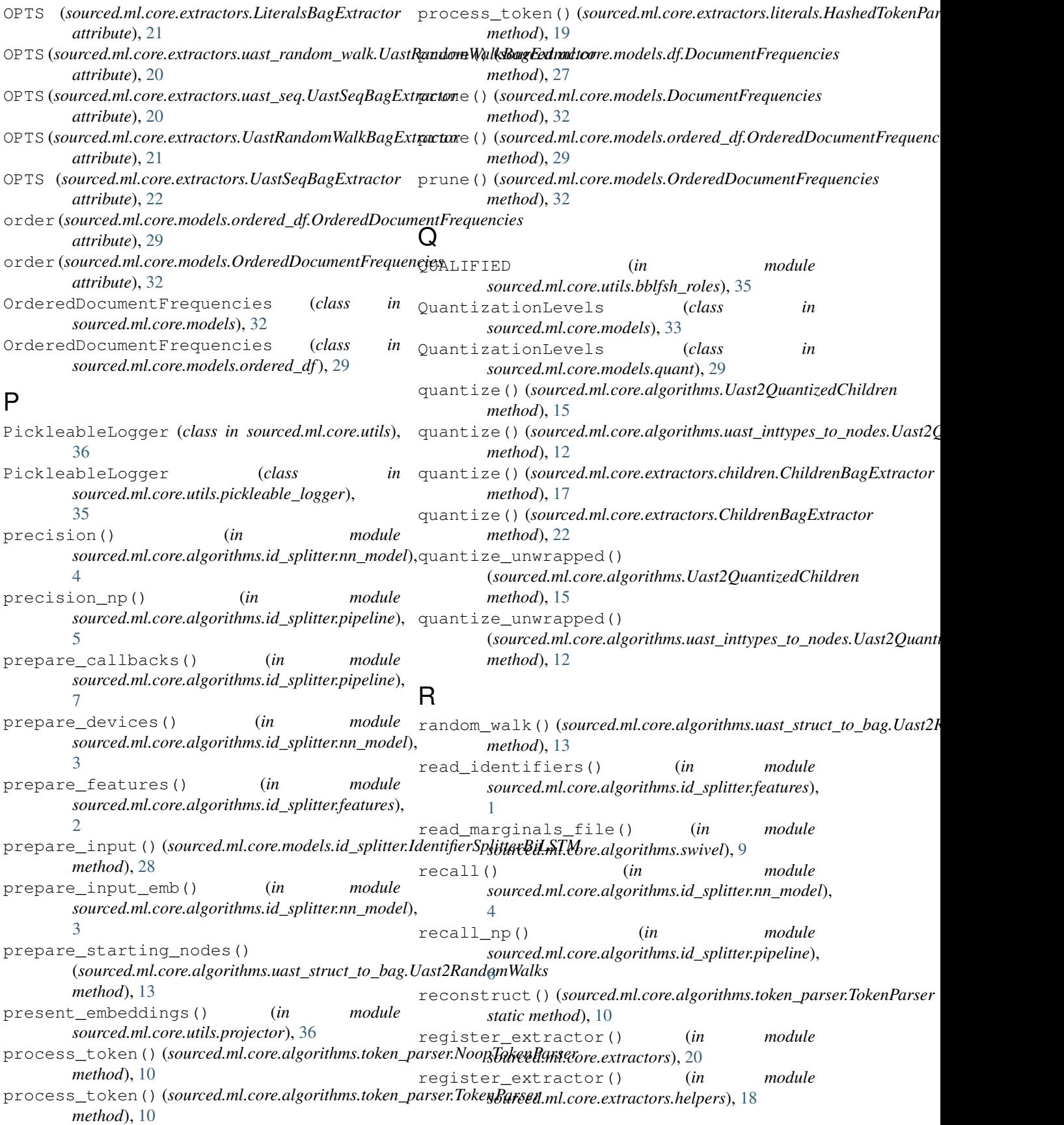

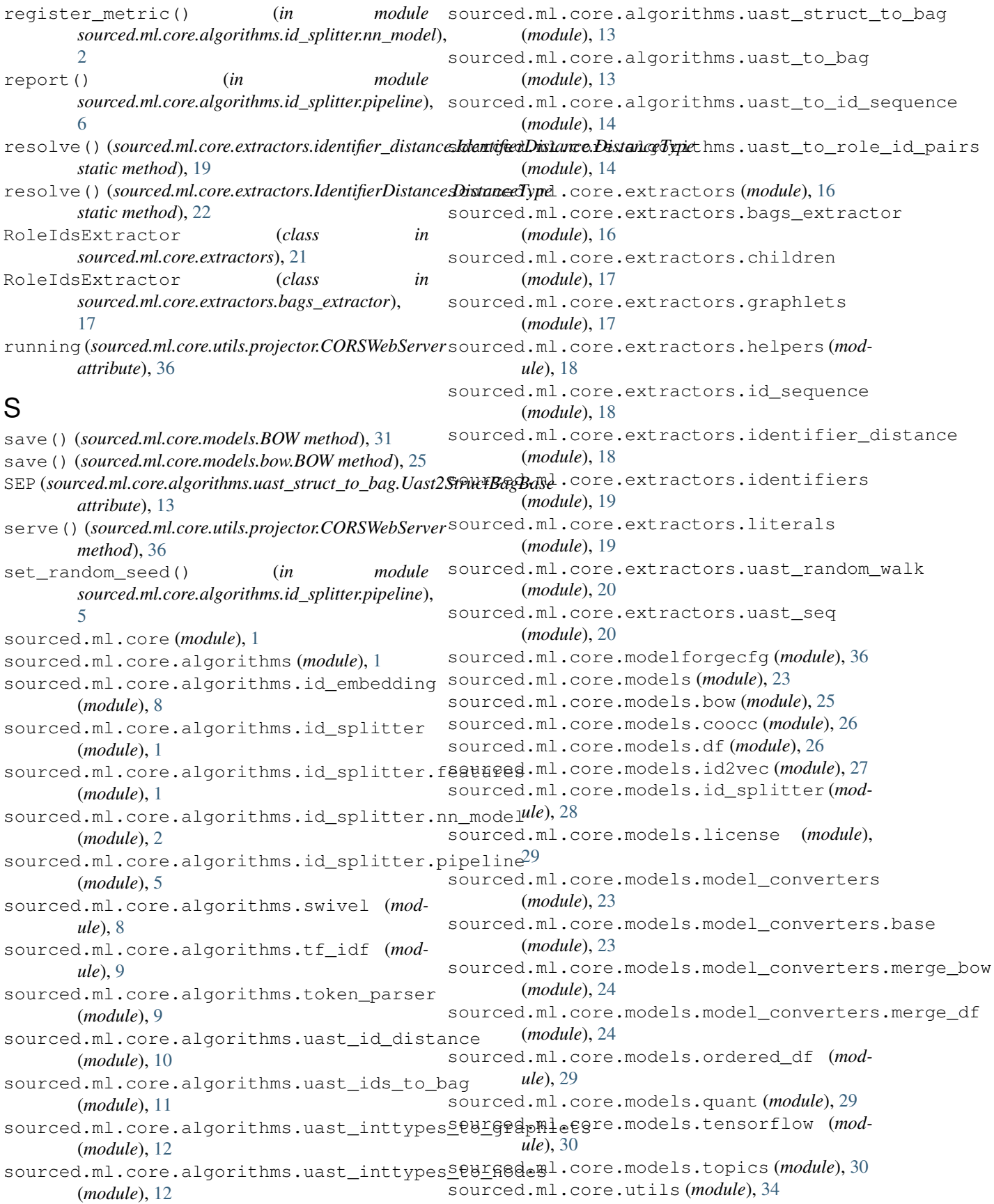

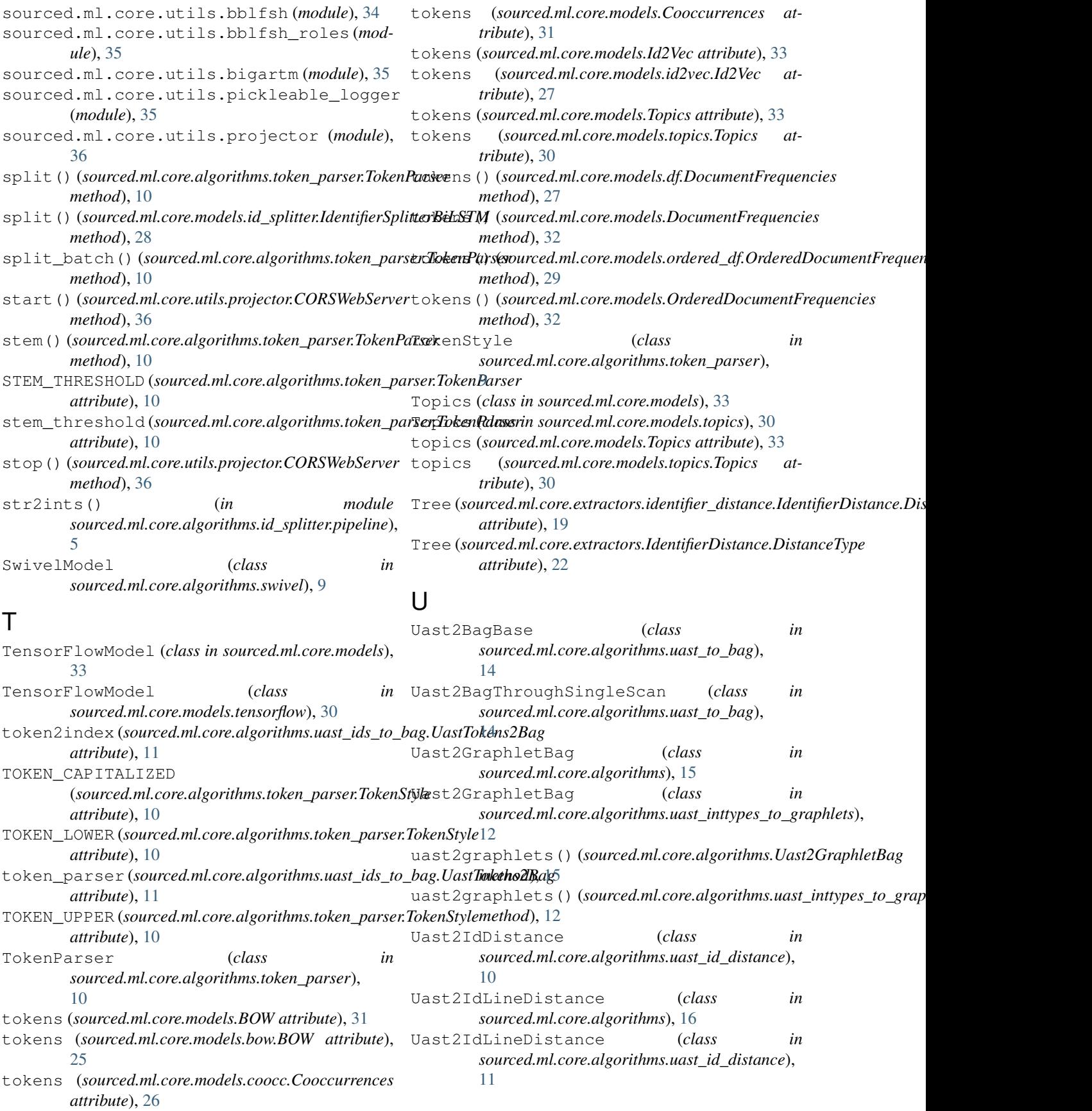

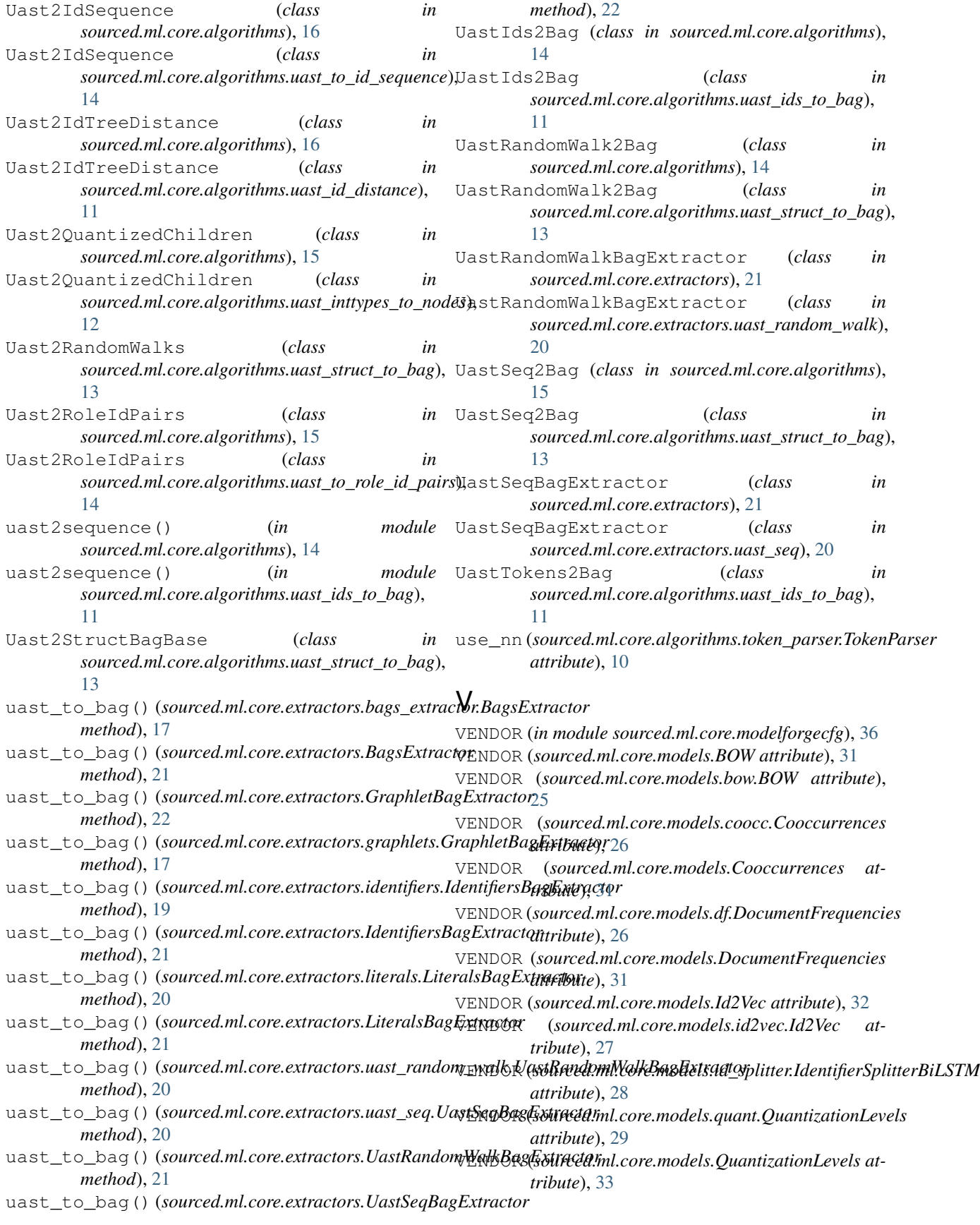

VENDOR (*sourced.ml.core.models.tensorflow.TensorFlowModel attribute*), [30](#page-33-3) VENDOR (*sourced.ml.core.models.TensorFlowModel attribute*), [33](#page-36-0) VENDOR (*sourced.ml.core.models.Topics attribute*), [33](#page-36-0) VENDOR (*sourced.ml.core.models.topics.Topics attribute*), [30](#page-33-3)

# W

```
wait() (in module sourced.ml.core.utils.projector), 36
web_server (in module
       sourced.ml.core.utils.projector), 36
write_embedding_tensor_to_disk() (in mod-
        ule sourced.ml.core.algorithms.swivel), 9
write_embeddings_to_disk() (in module
       sourced.ml.core.algorithms.swivel), 9
write_summary() (sourced.ml.core.algorithms.swivel.SwivelModel
       method), 9
```
# X

```
XPATH (sourced.ml.core.algorithms.uast_ids_to_bag.UastIds2Bag
         attribute), 11
```
- XPATH (*sourced.ml.core.algorithms.uast\_ids\_to\_bag.UastTokens2Bag attribute*), [11](#page-14-4)
- XPATH (*sourced.ml.core.algorithms.UastIds2Bag attribute*), [14](#page-17-4)
- XPATH (*sourced.ml.core.extractors.literals.Literals2Bag attribute*), [19](#page-22-2)